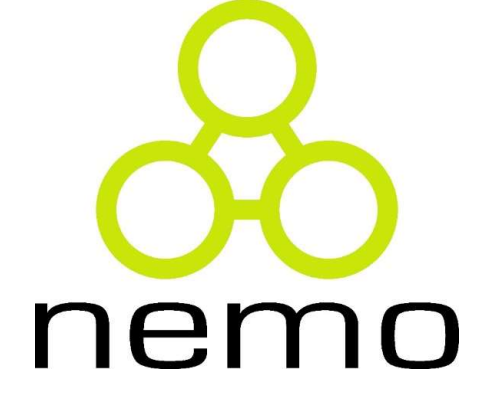

Projeto de Sistemas de **Software** 

Jordana S. Salamon jssalamon@inf.ufes.br jordanasalamon@gmail.com

DEPARTAMENTO DE INFORMÁTICA CENTRO TECNOLÓGICO UNIVERSIDADE FEDERAL DO ESPÍRITO SANTO

- 
- **Introdução**<br>► A maioria dos sistemas requer alguma forma de armazenamento de dados.<br>► Para tal, há várias alternativas, dentre elas a persistência em arquivos e **Introdução**<br>► A maioria dos sistemas requer alguma forma de armazenamento de dados.<br>► Para tal, há várias alternativas, dentre elas a persistência em arquivos e bancos de dados. **trodução**<br>A maioria dos sistemas requer alguma forma de armazen:<br>Para tal, há várias alternativas, dentre elas a persist<br>bancos de dados.<br>Em especial os sistemas de informação envolvem gra
- Em especial os sistemas de informação envolvem grandes quantidades de dados e fazem uso de sistemas de informação envolvem grandes quantidades de dados e fazem uso de sistemas gerenciadores de bancos de dados (SGBDs). **dados e fazem uso de sistemas requer alguma forma de armazenamento de dados.**<br>Para tal, há várias alternativas, dentre elas a persistência em arquivos ebancos de dados.<br>Em especial os sistemas de informação envolvem grand
- → A maioria dos sistemas requer alguma forma de armazenamento de dados.<br>
→ Para tal, há várias alternativas, dentre elas a persistência em arquivos e bancos de dados.<br>
→ Em especial os sistemas de informação envolvem gran A maioria dos sistemas requer alguma forma de armazenamento de dados.<br>
Para tal, há várias alternativas, dentre elas a persistência em arquivos e<br>
Em especial os sistemas de informação envolvem grandes quantidades de<br>
dado A maioria dos sistemas requer alguma forma de armazenar<br>Para tal, há várias alternativas, dentre elas a persistê<br>bancos de dados.<br>Em especial os sistemas de informação envolvem grane<br>dados e fazem uso de sistemas gerenciad

- **Introdução**<br>
Quando SGBDs Relacionais são utilizados, é necessário um mapeamento entre<br>
as estruturas de dados dos modelos orientado a objetos e relacional, de modo<br>
que objetos possam ser armazenados em tabelas. **de dados dos modelos**<br>Anando SGBDs Relacionais são utilizados, é necessário um mapeamento entre as estruturas de dados dos modelos orientado a objetos e relacional, de modo<br>que objetos possam ser armazenados em tabelas. trodução<br>
Quando SGBDs Relacionais são utilizados, é necessário um mapeamento entre<br>
as estruturas de dados dos modelos orientado a objetos e relacional, de modo<br>
pentre as principais diferenças entre esses modelos, destac
- **Introdução**<br>
Quando SGBDs Relacionais são utilizados, é necessário um mapeamento entre as estruturas de dados dos modelos crientado a objetos e relacional, de modo<br>
que objetos possam ser armazenados em tabelas.<br>
Dentre a **diferentes formas como objetos e tabelas tratam ligações e tabelas tratam ligações e tabelas diferentes formas como objetos e tabelas.**<br>Dentre as principais diferencas entre esses modelos, destacam-se as diferentes formas **trodução**<br>Quando SGBDs Relacionais são utilizados, é necessário um mapeamento entre<br>as estruturas de dados dos modelos orientado a objetos e relacional, de modo<br>que objetos possam ser armazenados em tabelas.<br>Dentre as pri
- Essas diferenças levam à necessidade de transformações das estruturas de dados sons marazenados em tabelas.<br>
 Dentre as principais diferenças entre esses modelos, destacam se as diferentes formas como objetos e tabelas t Quando SGBDs Relacionais são utilizados, é necessário um mapeamento entre<br>as estruturas de dados dos modelos orientado a objetos e relacional, de modo<br>que objetos possam ser armazenados em tabelas.<br>Dentre as principais dif relacional.

nemc

- **Introdução**<br>
Além das diferenças estruturais, outros aspectos têm de ser tratados durante<br>
o projeto da persistência, dentre eles o modo como a camada de lógica de<br>
negócio se comunica com o banco de dados, o problema com **trodução**<br>Além das diferenças estruturais, outros aspectos têm de ser tratados durante<br>o projeto da persistência, dentre eles o modo como a camada de lógica de<br>negócio se comunica com o banco de dados, o problema comporta **trodução**<br>Além das diferenças estruturais, outros aspectos têm de ser tratados durante<br>o projeto da persistência, dentre eles o modo como a camada de lógica de<br>negócio se comunica com o banco de dados, o problema comporta **trodução**<br>Além das diferenças estruturais, outros aspectos têm de ser tratados durante<br>o projeto da persistência, dentre eles o modo como a camada de logica de<br>negócio se comunica com o banco de dados, o problema comporta **trodução**<br>Além das diferenças estruturais, outros aspectos têm de ser tratados durante<br>o projeto da persistência, dentre eles o modo como a camada de lógica de<br>negócio se comunica com o banco de dados, o problema comporta **Example 12 Solution**<br>
Além das diferenças estruturais, outros aspectos têm de ser tratados durante<br>
o projeto da persistência, dentre eles o modo como a camada de lógica de<br>
negócio se comunica com o banco de dados, o pr **de persiste de persistência de objetos de la constructa de serversistem de serversistem de objetos de persistência, dentre eles o modo como a camada de lógica de megócio se comunica com o banco de dados, o problema compor interior ducks de manufation**<br>Além das diferenças estruturais, outros aspectos têm de ser tratados durante<br>o projeto da persistência, dentre eles o modo como a camada de lógica de<br>diz respeito a como obter vários objetos • Além das diferenças estruturais, outros aspectos têm de ser tratados durante<br>
• o projeto da persistência, dentre eles o modo como a camada de lógica de<br>
• diz respeito a como obter vários objetos do banco e como salvá-Além das diferenças estruturais, outros aspectos têm de ser tratados durante<br>
o projeto da persistência, dentre eles o modo como a camada de lógica de<br>
negócio se comunica como banco de dados, o problema comportamental que
- 
- projecto ar perioatentea, sentre entre des vintes de mandar de capacidar de la megócio se comunica com o banco de dados, o problema comportamental que diz respeito a como obter vários objetos do banco e como salvá-los, e o

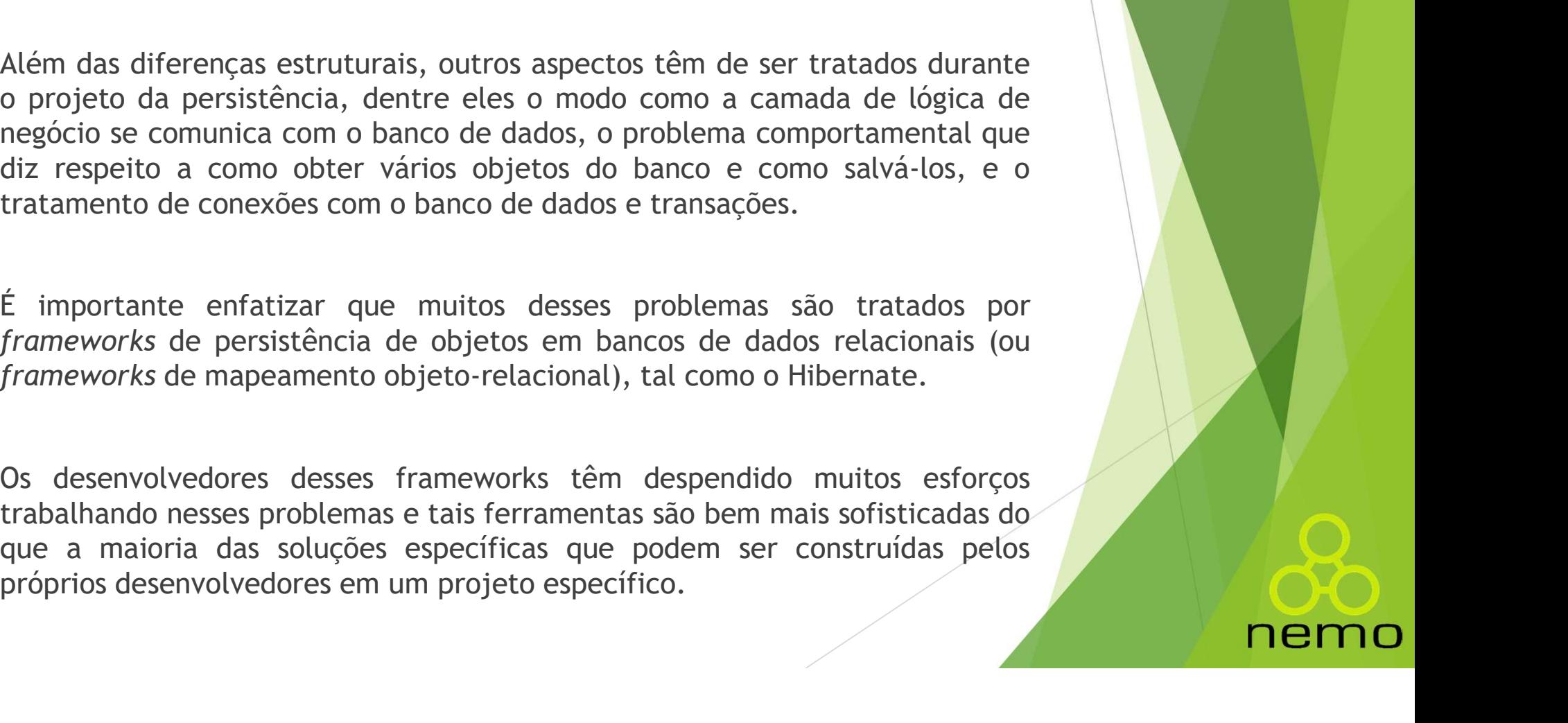

- **Introdução**<br>
Contudo, mesmo quando um framework de mapeamento objeto-relacional<br>
CO/R) é utilizado, é importante estar ciente dos padrões usados. Boas<br>
ferramentas de mapeamento O/R dão várias opções de mapeamento para um **trodução**<br>
Contudo, mesmo quando um framework de mapeamento objeto-relacional<br>
(O/R) é utilizado, é importante estar ciente dos padrões usados. Boas<br>
ferramentas de mapeamento O/R dão várias opções de mapeamento para um<br> **trodução**<br>Contudo, mesmo quando um framework de mapeamento objeto-relacional<br>(0/R) é utilizado, é importante estar ciente dos padrões usados. Boas<br>ferramentas de mapeamento O/R dão várias opções de mapeamento para um<br>dife **trodução**<br> **Contudo, mesmo quando um framework de mapeamento objeto-relacional**<br>
(O/R) e utilizado, é importante estar ciente dos padrões usados. Boas<br>
ferramentas de mapeamento O/R dão várias opções de mapeamento para u **trodução**<br>
Contudo, mesmo quando um framework de mapeame<br>
(O/R) é utilizado, é importante estar ciente dos p<br>
ferramentas de mapeamento O/R dão várias opções de r<br>
banco de dados e esses padrões ajudam a entender (<br>
difer **Por fim, deve-se enfatizar que um bom projeto do mecanismo de persistência deve levar em conta a demperante dos paramentos de mapeamento para um banco de dados e esses padrões ajudam a entender quando selecionar as difere characterista a interface de separação entre estante de separação entre dos parações de separação entre interface com o usuário de separação entre interface com o usuário, por fim, deve-se enfatizar que um bom projeto do LITOCIUÇÃO**<br>
Contudo, mesmo quando um framework de mapeamento obje<br>
(O/R) é utilizado, é importante estar ciente dos padrões u<br>
ferramentas de mapeamento O/R dão várias opções de mapeame<br>
banco de dados e esses padrões aj
- 

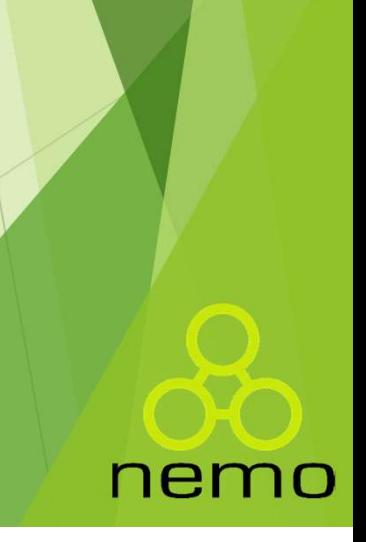

- O Modelo Relacional<br>
Em um modelo de dados relacional, os conjuntos de dados são representados<br>
por tabelas de valores. **Modelo Relacional<br>Em um modelo de dados relacional, os conjuntos de dados s<br>por tabelas de valores.<br>Cada tabela, denominada de relação, é bidimensional, senc**
- Cada tabela, denominada de relação, é bidimensional, sendo organizada em línhas e colunas. Esse modelo está fortemente baseado na teoria matemática sobre relação, ái o nome relacional. Modelo Relacional<br>Em um modelo de dados relacional, os conjuntos de dados são representados<br>por tabelas de valores.<br>Cada tabela, denominada de relação, é bidimensional, sendo organizada em<br>tinhas e colunas. Esse modelo est **Modelo Relacional**<br>Em um modelo de dados relacional, os conjuntos de dados são represent<br>por tabelas de valores.<br>Cada tabela, denominada de relação, é bidimensional, sendo organizada<br>linhas e colunas. Esse modelo está for O MOdelo Relacional<br>
► Em um modelo de dados relacional, os conjuntos de dados são representados<br>
por tabelas de valores.<br>
► Cada tabela, denominada de relação, é bidimensional, sendo organizada em<br>
linhas e colunas. Esse

 • Tabela ou Relação: tabela de valores bidimensional organizada em linhas e colunas

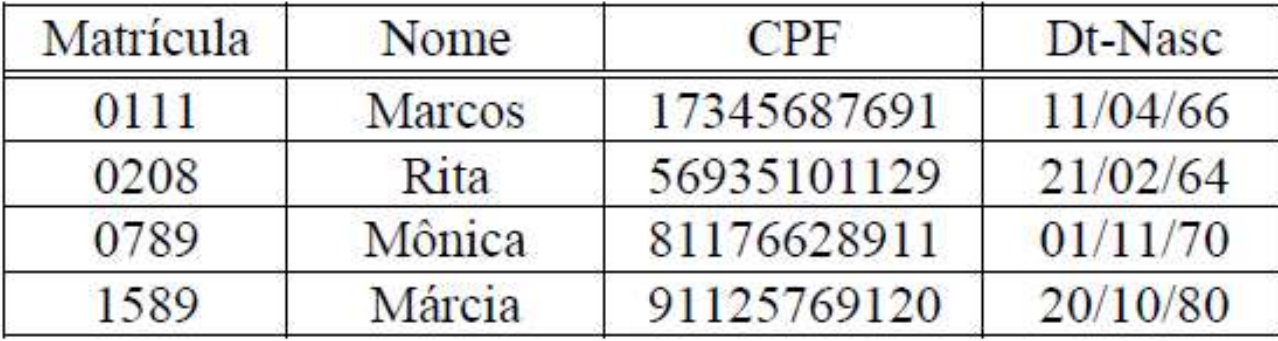

- 0 Modelo Relacional<br>• Linha ou Tupla: representa uma entidade de um conjunto de entidades. Ex:<br>• A funcionária Mônica do conjunto de funcionários. Modelo Relacional<br>• Linha ou Tupla: representa uma entidade de um conjunto de entidades. Ex:<br>• Coluna: representa um atributo de uma entidade. Ex.: Matrícula, Nome,
- Coluna: representa uma entidade de um conjunto de entidades. Ex:<br>
 Coluna: representa um atributo de funcionários.<br>
 Coluna: representa um atributo de uma entidade. Ex.: Matrícula, Nome,<br>
CPF, Dt-Nasc. Modelo Relacional<br>
• Linha ou Tupla: representa uma entidade de um<br>
A funcionária Mônica do conjunto de funcionários.<br>
• Coluna: representa um atributo de uma entida<br>
CPF, Dt-Nasc.<br>
• Célula: Item de dado da linha i, colun • Linha ou Tupla: representa uma entidade de um conjunto de entidades. Ex:<br>
• A funcionária Mônica do conjunto de funcionários.<br>
• Cólula: Item de dado da linha i, coluna j. Ex.: Rita (linha 2, coluna 2).<br>
• Célula: Item
- 
- Linha ou Tupla: representa uma entidade de um conjunto de entidades. Ex:<br>
A funcionária Mônica do conjunto de funcionários.<br>
 Coluna: representa um atributo de uma entidade. Ex.: Matrícula, Nome,<br>
CPF, Dt-Nasc.<br>
 Célul • Linha ou Tupla: representa uma entidade de um conjunto de entidades. Ex:<br>
A funcionária Mônica do conjunto de funcionários.<br>
• Coluna: representa um atributo de uma entidade. Ex.: Matrícula, Nome,<br>
• Célula: Item de dado estabelecer associações entre entidades via transposição de chave.<br>
A funcionária Mônica do conjunto de funcionários.<br>
A Coluna: representa um atributo de uma entidade. Ex.: Matrícula, Nome,<br>
Celula: Item de dado da linha

- Chave Estrangeira ou Transposta: é a forma utilizada para associar linhas Modelo Relacional<br>• Chave Estrangeira ou Transposta: é a forma utilizada<br>de tabelas distintas.<br>A chave primária de uma tabela é transposta como u
- O Modelo Relacional<br>
→ Chave Estrangeira ou Transposta: é a forma utilizada para associar linhas<br>
de tabelas distintas.<br>
→ A chave primária de uma tabela é transposta como uma coluna na outra<br>
relacionamento 1:N entre as Modelo Relacional<br>
• Chave Estrangeira ou Transposta: é a forma utilizada para associar linhas<br>
de tabelas distintas.<br>
A chave primária de uma tabela é transposta como uma coluna na outra<br>
tabela, onde é considerada uma ch **Modelo Relacional<br>
• Chave Estrangeira ou Transposta:** é a forma utilizada para associar linhas<br>
de tabelas distintas.<br>
A chave primária de uma tabela é transposta como uma coluna na outra<br>
tabela, onde é considerada uma Modelo Relacional<br>
Chave Estrangeira ou Transposta: é a forma utilizada para associar linhas<br>
de tabelas distintas.<br>
de considerada um departamento é transposta como uma coluna na outra<br>
dabela, onde é considerada um depar Modelo Relacional<br>
Chave Estrangeira ou Transposta: é a forma utilizada para associar linhas<br>
de tabelas distintas.<br>
A chave primária de uma tabela é transposta como uma coluna na outra<br>
tabela, onde é considerada uma chav

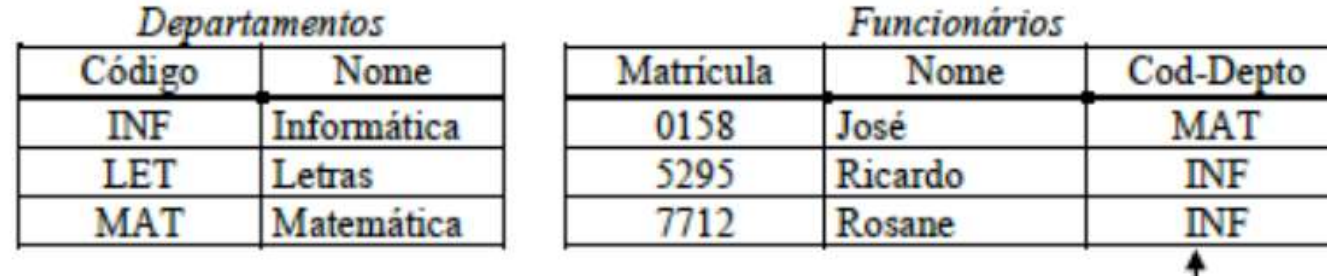

**Chave Estrangeira** 

nemc

- Tabelas Associativas: usadas para representar relacionamentos n-para-n Modelo Relacional<br>• Tabelas Associativas: usadas para representar<br>entre tabelas.<br>No exemplo, uma pessoa pode ter interesse em vári
- O Modelo Relacional<br>→ Tabelas Associativas: usadas para representar relacionamentos n-para-n<br>entre tabelas.<br>→ No exemplo, uma pessoa pode ter interesse em vários assuntos, enquanto um<br>tabela associativa, sendo suas duas c Andre Delactional<br>
Modelo Relactional<br>
Andre Expediance is usadas para representar relacionamentos n-para-n<br>
Andre exempto, uma pessoa pode ter interesse em vários assuntos, enquanto um<br>
assunto pode ser de interesse de vá Modelo Relacional<br>
• Tabelas Associativas: usadas para representar relacionamentos n-para-n<br>
entre tabelas.<br>
No exemplo, uma pessoa pode ter interesse em vários assuntos, enquanto um<br>
assunto pode ser de interesse de vária tabelas.

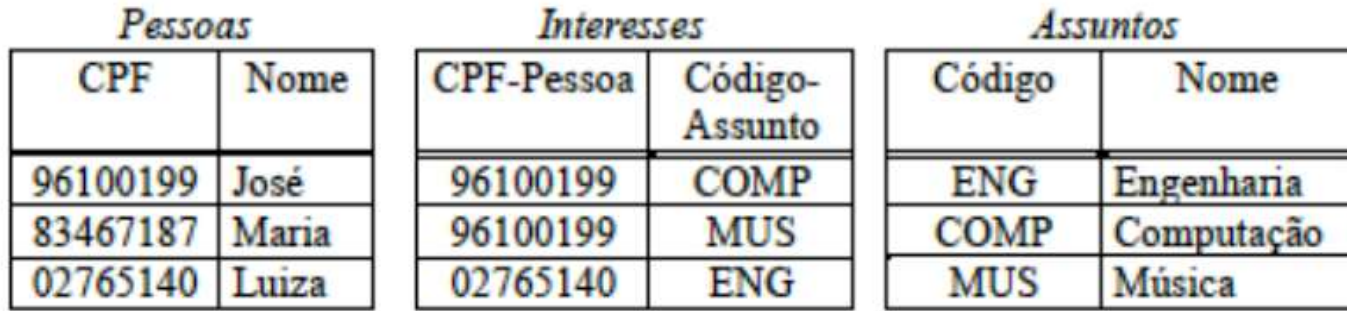

- O Modelo Relacional<br>
So modelo relacional tem diversas propriedades que precisam ser respeitadas, a<br>
So cada tabela possui um nome, o qual deve ser distinto do nome de qualquer outra saber:
- Cada tabela possui um nome, o qual deve ser distinto do nome de qualquer outra<br>
 Cada tabela possui um nome, o qual deve ser distinto do nome de qualquer outra<br>
 Nenhum campo parte de uma chave primária pode ser pulo Modelo Relacional<br>
0 modelo relacional tem diversas propriedades que precisam ser<br>
saber:<br>
• Cada tabela possui um nome, o qual deve ser distinto do nome de<br>
tabela da base de dados.<br>
• Nenhum campo parte de uma chave prim • O modelo relacional<br>
• O modelo relacional tem diversas propriedades que precisam ser respeitadas, a<br>
• Cada tabela possui um nome, o qual deve ser distinto do nome de qualquer outra<br>
• Nenhum campo parte de uma chave pr • Cada tabela possui um nome, o qual deve ser distinto do nome de qualquer outra<br>
• Cada tabela possui um nome, o qual deve ser distinto do nome de qualquer outra<br>
• Nenhum campo parte de uma chave primária pode ser nulo.<br> o modelo relacional tem diversas propriedades que precisam ser respeitadas, a saber:<br>
• Cada tabela possui um nome, o qual deve ser distinto do nome de qualquer outra<br>
• Nenhum campo parte de uma chave primária pode ser nu • O modelo relacional tem diversas propriedades que precisam ser re<br>
• Cada tabela possui um nome, o qual deve ser distinto do nome de que<br>
tabela da base de dados.<br>
• Nenhum campo parte de uma chave primária pode ser nulo • Cada tabela possui um nome, o qual deve ser distinto do nome de qua<br>tabela da base de dados.<br>• Nenhum campo parte de uma chave primária pode ser nulo.<br>• Cada célula de uma relação pode ser vazia (exceto os campos<br>primári
- 
- 

- 
- 

- Cada coluna tem um nome, o qual deve ser distinto dos demais nomes das Modelo Relacional<br>• Cada coluna tem um nome, o qual deve ser distinto dos demais i<br>colunas de uma mesma tabela.<br>• Usando-se os nomes para se fazer referência às colunas, a ordem desta
- irrelevante.
- Modelo Relacional<br>
 Cada coluna tem um nome, o qual deve ser distinto dos demais n<br>
colunas de uma mesma tabela.<br>
 Usando-se os nomes para se fazer referência às colunas, a ordem desta<br>
irrelevante.<br>
 Os valores de uma
- 
- 

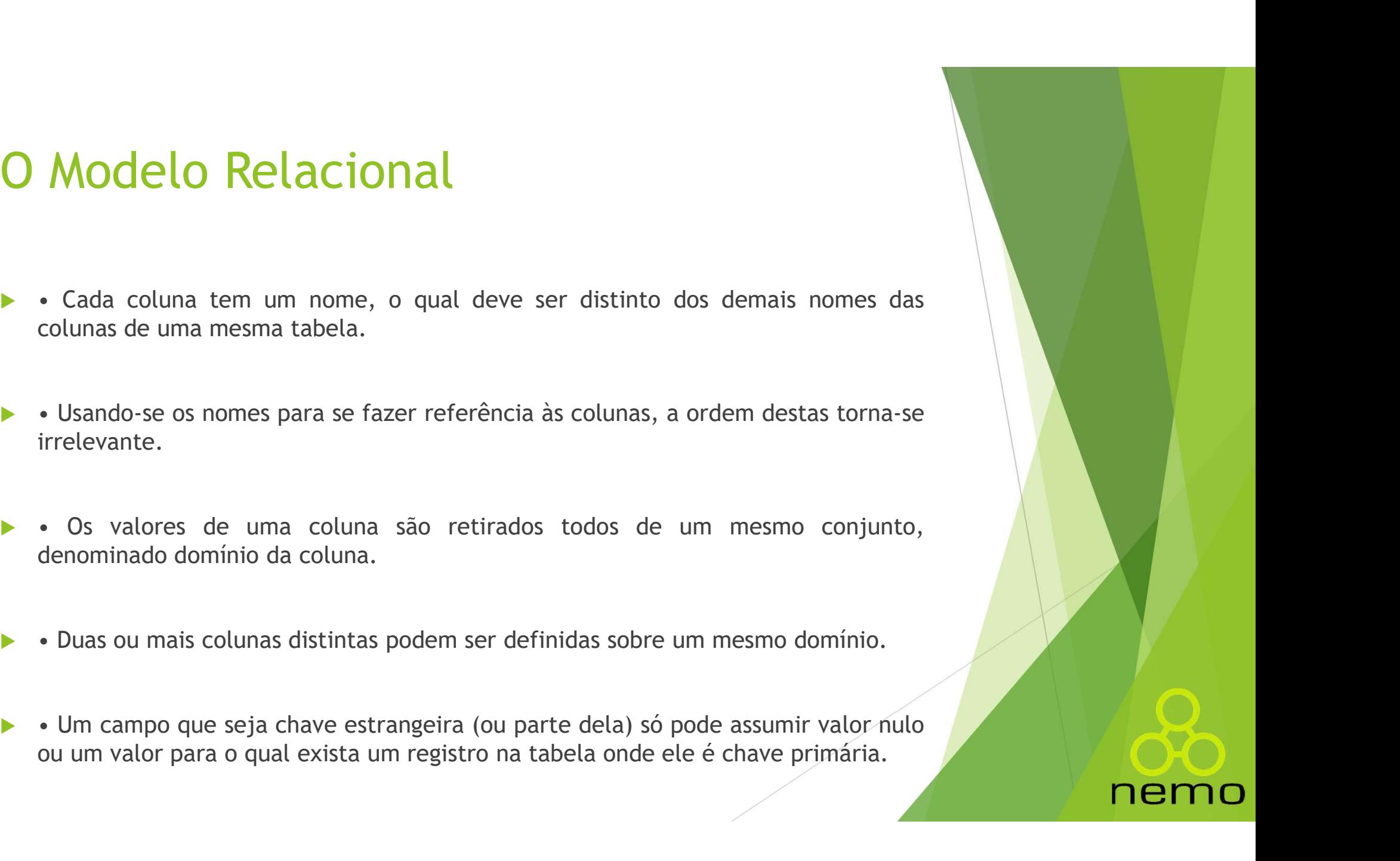

- Muitas vezes, durante o projeto de bancos de dados relacionais, é útil Modelo Relacional<br>
Muitas vezes, durante o projeto de bancos de dados relacionais, é útil<br>
representar graficamente as tabelas e as ligações entre elas.<br>
Para tal, um Diagrama Relacional pode ser desenvolvido, representand
- **Para tal, um Diagrama Relacional pode ser desenvolvido, representando as ligações entre tabelas e as ligações entre elas.**<br>
Para tal, um Diagrama Relacional pode ser desenvolvido, representando as ligações entre tabelas Modelo Relacional<br>
Muitas vezes, durante o projeto de bancos de dados relacionais, é útil<br>
representar graficamente as tabelas e as ligações entre elas.<br>
Para tal, um Diagrama Relacional pode ser desenvolvido, representand

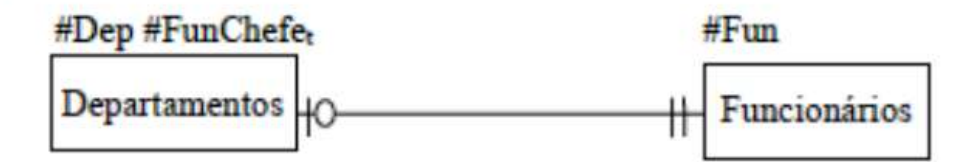

### Tabelas do Modelo Relacional

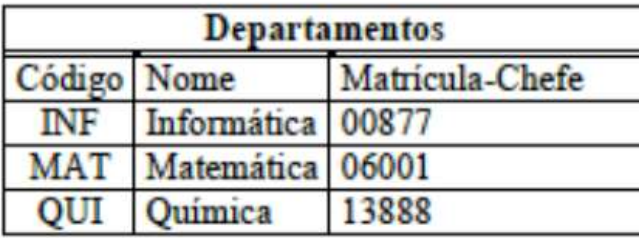

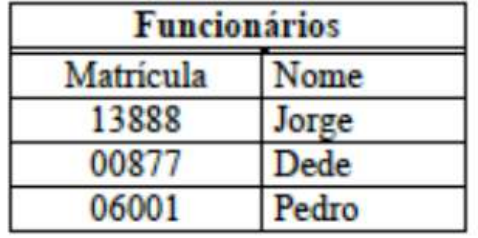

- 
- O Modelo Relacional<br>► Em um Diagrama Relacional são representados os seguintes elementos:<br>► Tabelas: são representadas por retângulos, com uma referência à chave • Em um Diagrama Relacional<br>• Em um Diagrama Relacional são representados os seguintes elementos:<br>• • Tabelas: são representadas por retângulos, com uma referência à chave<br>• • Finnesia em cima da tabela.<br>• • • • • • • • • Modelo Relacional<br>
Em um Diagrama Relacional são representados os seguintes element<br>
• Tabelas: são representadas por retângulos, com uma referênc<br>
primária em cima da tabela.<br>
• Fun

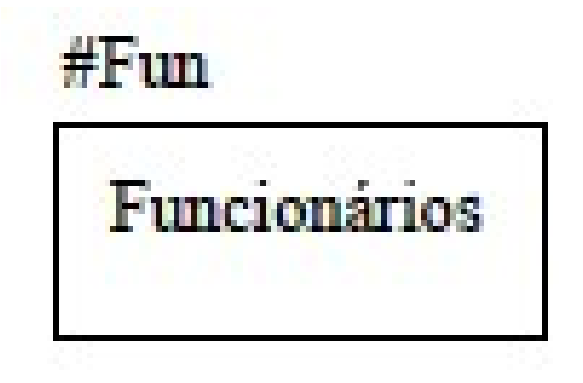

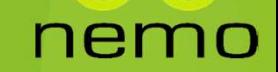

• Relacionamentos: são representadas por linhas contínuas, associadas aos

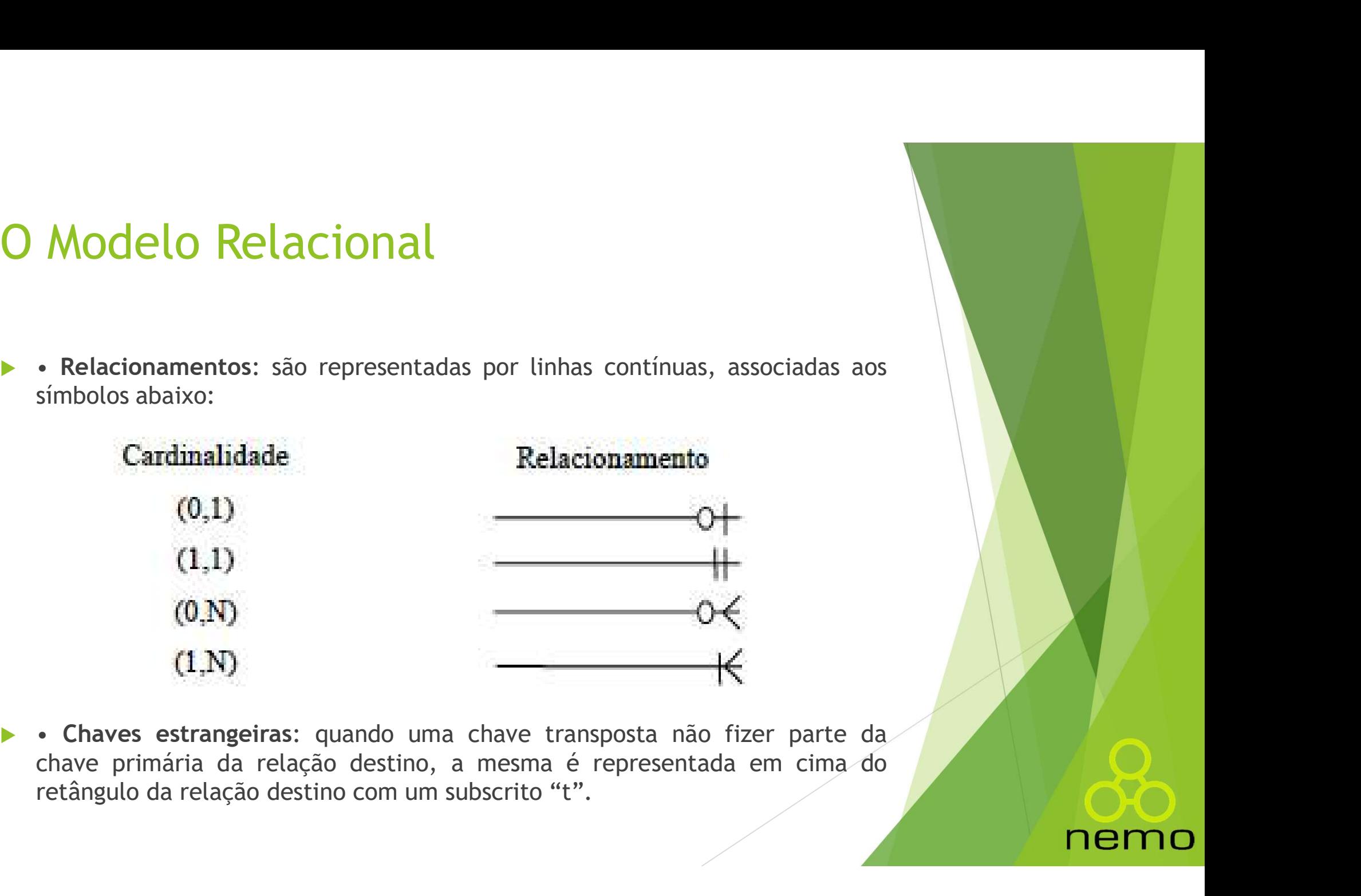

- 
- O Modelo Relacional<br>
> Outra opção para representar diagramas relacionais é utilizar um perfil UML.<br>
> Neste caso, tabelas são representadas como classes com o estereótipo O Modelo Relacional<br>► Outra opção para representar diagramas relacionais é utilizar um perfil UML.<br>► Neste caso, tabelas são representadas como classes com o estereótipo<br>«table», tabelas associativas são representadas com Modelo Relacional<br>
Outra opção para representar diagramas relacionais é utilizar um perfil UML.<br>
Neste caso, tabelas associativas são representadas como o estereótipo<br>
<<table>>, tabelas associativas são representadas como Modelo Relacional<br>
Outra opção para representar diagramas relacionais é utilizar um perfil UML.<br>
Neste caso, tabelas são representadas como classes com o estereótipo<br>
<<table>>, tabelas associativas são representadas como atributos. O Modelo Relacional<br>
→ Outra opção para representar diagramas relacionais é utilizar um perfil UML.<br>
→ Neste caso, tabelas são representadas como classes com o estereótipo<br>
«table» → tabelas associativas são representadas Outra opção para representar diagramas relacionais é utilizar um<br>Neste caso, tabelas são representadas como classes com o<br>s<table>>, tabelas associativas são representadas como clastereótipo<br>setereótipo <<association table Outra opção para representar diagramas relacionais é utilizar um perfil UML.<br>
Neste caso, tabelas são representadas como classes com o estereótipo <br>
«table», tabelas associativas são representadas como estereótipo <br>
ester Suara opção para representar diagramas retacionais e dutizar din protectes estereotipo <<table>>, tabelas associativas são representadas como classes estereótipo <<association table>> e colunas são representada como classe
- 
- 

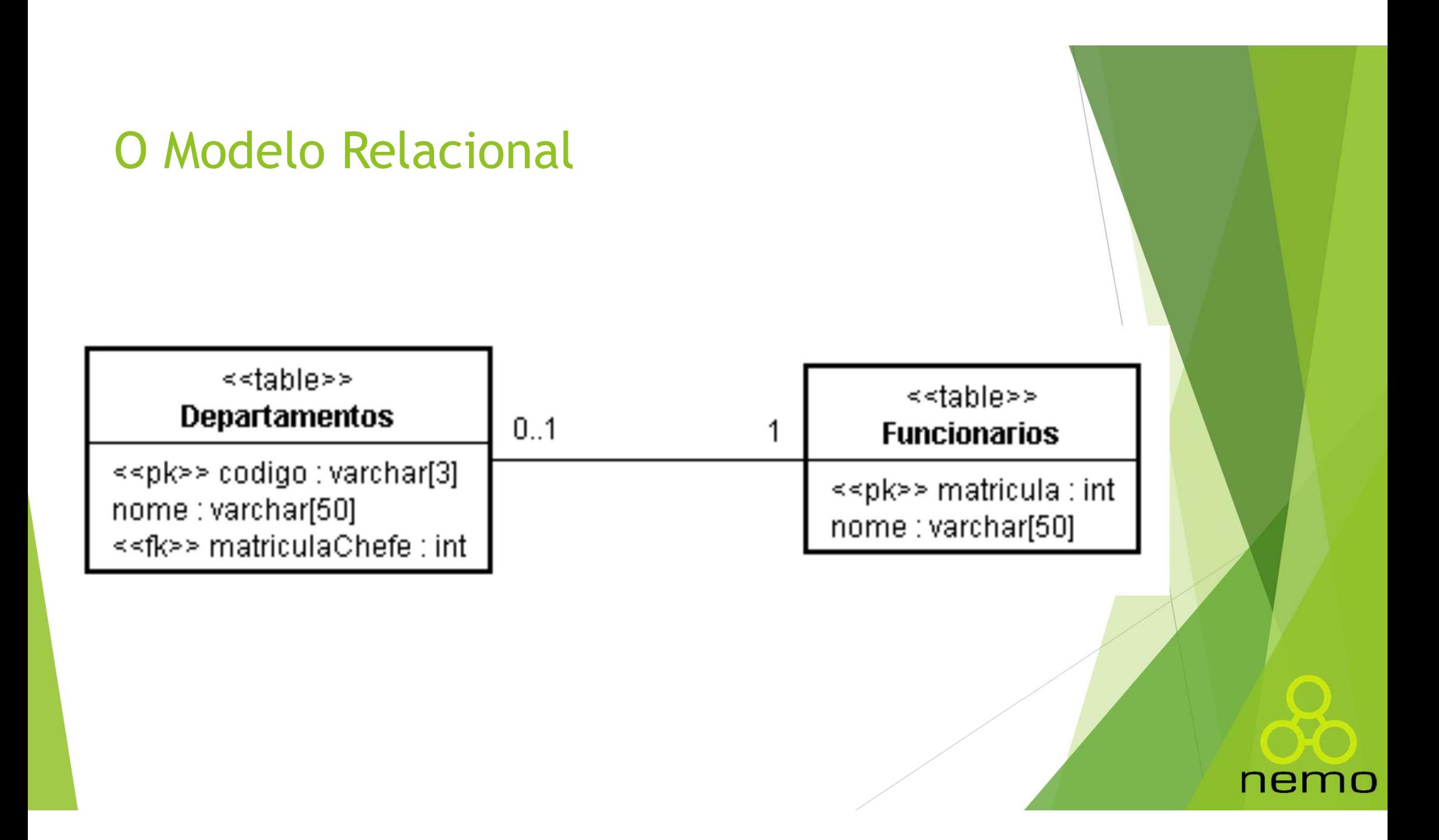

- O Modelo Relacional<br>
Ainda que no exemplo anterior as chaves primárias tenham sido escolhidas<br>
dentre atributos das classes (Departamentos e Funcionários), essa não é<br>
necessariamente a melhor escolha. Muito pelo contrário Modelo Relacional<br>Ainda que no exemplo anterior as chaves primárias tenham sido escolhidas<br>dentre atributos das classes (Departamentos e Funcionários), essa não é<br>necessariamente a melhor escolha. Muito pelo contrário.<br>Par Modelo Relacional<br>
Ainda que no exemplo anterior as chaves primárias tenham sido escolhidas<br>
dentre atributos das classes (Departamentos e Funcionários), essa não é<br>
Para trabalhar bem a manutenibilidade dos sistemas resul
- **O Modelo Relacional<br>
→ Ainda que no exemplo anterior as chaves primárias tenham sido escolhidas<br>
dentre atributos das classes (Departamentos e Funcionários), essa não é<br>
→ Para trabalhar bem a manutenibilidade dos sistem** Modelo Relacional<br>
Ainda que no exemplo anterior as chaves primárias tenham sido escolhidas<br>
dentre atributos das classes (Departamentos e Funcionários), essa não é<br>
mecessariamente a melhor escolha. Muito pelo contrário.<br> Modelo Relacional<br>
Aínda que no exemplo anterior as chaves primárias tenham sido escolhidas<br>
dentre atributos das classes (Departamentos e Funcionários), essa não é<br>
para trabalhar bem a manutenibilidade dos sistemas resul Modelo Relacional<br>
Ainda que no exemplo anterior as chaves primárias tenham sido escolhidas<br>
dentre atributos das classes (Departamentos e Funcionários), essa não é<br>
precessariamente a melhor escolha. Muito pelo contrário. Modelo Relacional<br>
Ainda que no exemplo anterior as chaves primárias tenham sido escolhidas<br>
dentre atributos das classes (Departamentos e Funcionários), essa não é<br>
necessariamente a melhor escolha. Muito pelo contrário.<br> Modelo Relacional<br>
Ainda que no exemplo anterior as chaves primárias tenham sido escolhidas<br>
dentre atributos das classes (Departamentos e Funcionários), essa não é<br>
necessariamente a melhor escolha. Muito pelo contrário.<br> Ainda que no exemplo anterior as chaves primárias tenham sido escolhidas<br>
dentre atributos das classes (Departamentos e Funcionários), essa não é<br>
mecessariamente a melhor escolha. Muito pelo contrário.<br>
Para trabalhar be Ainda que no exemplo anterior as chaves primárias tenham sido escolhidas<br>dentre atributos das classes (Departamentos e Funcionários), essa não é<br>necessariamente a melhor escolha. Muito pelo contrário.<br>Para trabalhar bem a Anna que no exempto anterior as cnaves primarias tenham sion escontinais and entire atributos das classes (Departamentos e Funcinários), essa não é necessariamente a melhor escolha. Muito pelo contrário.<br>
Para trabalhar be dentre atributos das classes (Departamentos e Funnecessariamente a melhor escolha. Muito pelo contrária<br>necessariamente a melhor escolha. Muito pelo contrária<br>quando se utiliza o paradigma orientado a objetos<br>utilizar como
- 

### Mapeamento Objeto-Relacional

- Mapeamento Objeto-Relacional<br>
Conforme se pode observar, há diferenças significativas entre o modelo de<br>
classes de um projeto orientado a objetos e o modelo relacional. **apeamento Objeto-Relacional**<br>Conforme se pode observar, há diferenças significativas entre o modelo de classes de um projeto orientado a objetos e o modelo relacional.<br>Uma diferença significativa é a forma como relacionam
- Mapeamento Objeto-Relacional<br>
Conforme se pode observar, há diferenças significativas entre o modelo de<br>
classes de um projeto orientado a objetos e o modelo relacional.<br>
Uma diferença significativa é a forma como relacion **apeamento Objeto-Relacional**<br>
Conforme se pode observar, há diferenças significativas entre o modelo de<br>
classes de um projeto orientado a objetos e o modelo relacional.<br>
Uma diferença significativa é a forma como relacio **apeamento Objeto-Relacional**<br>
Conforme se pode observar, há diferenças significativas entre o modelo de<br>
classes de um projeto orientado a objetos e o modelo relacionai.<br>
Uma diferença significativa é a forma como relacio **apeamento Objeto-Relacional**<br>Conforme se pode observar, há diferenças significativas entre o modelo de<br>classes de um projeto orientado a objetos e o modelo relacional.<br>Uma diferença significativa é a forma como relacionam Active context context context context context context context context context context context context context context context context context of context context of pietos e relacional.<br>
A Uma diference significativa é a f Conforme se pode observar, há diferenças significativas entre o modelo de<br>classes de um projeto orientado a objetos e o modelo relacional.<br>Uma diferença significativa é a forma como relacionamentos são tratados nos<br>modelos Conforme se pode observar, há diferenças significativas<br>classes de um projeto orientado a objetos e o modelo rela<br>Uma diferença significativa é a forma como relacionamen<br>modelos de objetos e relacional: objetos armazenam r
- 

nem

### Mapeamento Objeto-Relacional

- Mapeamento Objeto-Relacional<br>
Dutra diferença substancial é o mecanismo de herança, o qual não é<br>
suportado por bancos de dados relacionais. **apeamento Objeto-Relacional**<br>Outra diferença substancial é o mecanismo de herança, o qual não esuportado por bancos de dados relacionais.
- Mapeamento Objeto-Relacional<br>
Poutra diferença substancial é o mecanismo de herança, o qual não é<br>
suportado por bancos de dados relacionais.<br>
Por outro lado, tabelas têm de ter uma chave primária, enquanto objetos são<br>
di **apeamento Objeto-Relacional**<br>Outra diferença substancial é o mecanismo de herança, o qual não é<br>suportado por bancos de dados relacionais.<br>Por outro lado, tabelas têm de ter uma chave primária, enquanto objetos são<br>únicos **apeamento Objeto-Relac**<br>
Outra diferença substancial é o mecanismo<br>
suportado por bancos de dados relacionais.<br>
Por outro lado, tabelas têm de ter uma chave pr<br>
únicos por essência, ficando transparente para de identifica → Outra diferença substancial é o mecanismo de herança, o qual não é<br>
suportado por bancos de dados relacionais.<br>
→ Por outro lado, tabelas têm de ter uma chave primária, enquanto objetos são<br>
dicios por essência, fícando Outra diferença substancial é o mecanismo de herança, o qual não é<br>suportado por bancos de dados relacionais.<br>Por outro lado, tabelas têm de ter uma chave primária, enquanto objetos são<br>dinicos por essência, fícando transp
- modelos.

### Mapeamento Objeto-Relacional

- Mapeamento Objeto-Relacional<br>  $\bullet$  0 termo mapeamento objeto-relacional (O/R) é usado tipicamente para<br>
referenciar um mapeamento estrutural entre objetos que residem em<br>
memória e tabelas em bancos de dados. **apeamento Objeto-Relacional**<br>
0 termo mapeamento objeto-relacional (O/R) é usado tipicamente para<br>referenciar um mapeamento estrutural entre objetos que residem em<br>memória e tabelas em bancos de dados. **apeamento Objeto-Relacional**<br>
0 termo mapeamento objeto-relacional (O/R) é usado tipicamente para<br>
referenciar um mapeamento estrutural entre objetos que residem em<br>
memória e tabelas em bancos de dados.<br>
Ele é fundamenta
- Mapeamento Objeto-Relacional<br>
 0 termo mapeamento objeto-relacional (O/R) é usado tipicamente para<br>
referenciar um mapeamento estrutural entre objetos que residem em<br>
relacional é utilizado e só deve ser visível na camada **apeamento Objeto-Relacional**<br>
0 termo mapeamento objeto-relacional (O/R) é usado tipicamente para<br>
referenciar um mapeamento estrutural entre objetos que resídem em<br>
memória e tabelas em bancos de dados.<br>
Ele é fundamenta **O termo mapeamento Objeto-Relacional**<br>
O termo mapeamento objeto-relacional (O/R) é usado tipicamente para<br>
referenciar um mapeamento estrutural entre objetos que residem em<br>
Ele é fundamental para o projeto da camada de **apeamento Objeto-Relacional**<br>
0 termo mapeamento objeto-relacional (O/R) é usado tipicament<br>
referenciar um mapeamento estrutural entre objetos que reside<br>
memória e tabelas em bancos de dados.<br>
Ele é fundamental para o p O termo mapeamento objeto-relacional (O/R) é usado tipicamente para<br>
referenciar um mapeamento estrutural entre objetos que residem em<br>
memória e tabelas em bancos de dados.<br>
Ele é fundamental para o projeto da camada de <ul>\n<li>○ termo mapeamento objecto-relacional (O/R) é usado tipicamente preferencia un mapeamento estrutural entre objectos que resident memória e tabelas em bancos de dados.</li>\n<li>▶ Ele é fundamental para o projeto da camada de persistência quando um Screlacional é utilizado e só deve ser visível na camada de persistência isolando as demais camadas da arquitetura de software do impacto tecnologia de bancos de dados.</li>\n<li>▶ No mapeamento O/R, as seguintes questões devem ser abordadas:\n <ul>\n<li>(i) mapeamento de classes e objectos;</li>\n<li>(ii) mapeamento de associações entre objetos.</li>\n</ul>\n</li>\n</ul> Ferenciar um mapeamento estrutural (UZ), e usado cipicalmente per referenciar um mapeamento estrutural entre objetos que residem entenciar a provide de dados.<br>
<br>
• Ele é fundamental para o projeto da camada de persistência memória e tabelas em bancos de dados.<br>
Ele é fundamental para o projeto da camada de persistência quando um SGBD<br>
relacional é utilizado e só deve ser visível na camada de persistência,<br>
isolando as demais camadas da arqui

- 
- 
- 
- 

# Mapeamento Objeto-Relacional Mapeamento Objeto-Relacional<br>► Mapeando Classes e Objetos<br>► Quando não há herança, cada classe tipicamente é mapeada em ur

- 
- Mapeamento Objeto-Relacional<br>
▶ Mapeando Classes e Objetos<br>
▶ Quando não há herança, cada classe tipicamente é mapeada em uma tabela e<br>
cada instância da classe (objeto) em uma linha dessa tabela. **apeamento Objeto-Relacional<br>
Mapeando Classes e Objetos<br>Quando não há herança, cada classe tipicamente é mapeada em uma tabela e<br>cada instância da classe (objeto) em uma linha dessa tabela.<br>O modelo de classes deve ser no Mapeamento Objeto-Relacional<br>
→ Mapeando Classes e Objetos<br>
→ Quando não há herança, cada classe tipicamente é mapeada em uma tabela e<br>
cada instância da classe (objeto) em uma linha dessa tabela.<br>
→ O modelo de classes apeamento Objeto-Relacion**<br> **Mapeando Classes e Objetos**<br>
Quando não há herança, cada classe tipicamente é map<br>
cada instância da classe (objeto) em uma linha dessa ta<br>
O modelo de classes deve ser normalizado previa<br>
atr Nesse processo de normalização das classes, surge uma importante questão.<br>
Nesse processo de normalização das classes, surge uma importante questão.<br>
Nesse processo de normalização das classes, surge uma importante questã
- 
- 

nemc

# Mapeamento Objeto-Relacional Mapeamento Objeto-Relacional<br>• Mapeando Classes e Objetos<br>• No modelo relacional, toda tabela tem de ter uma chave primá

- Mapeamento Objeto-Relacional<br>
 Mapeando Classes e Objetos<br>
 No modelo relacional, toda tabela tem de ter uma chave primária, isto é, uma ou mais colunas, cujos valores identificam univocamente uma linha da<br>
mesma. **apeamento Objeto-Relacional<br>Mapeando Classes e Objetos<br>No modelo relacional, toda tabela tem de ter uma chave primária, isto é,<br>uma ou mais colunas, cujos valores identificam univocamente uma linha da<br>mesma.** mesma. **Mapeamento Objeto-Relacional**<br>
No modelo relacional, toda tabela tem de ter uma chave primária, isto é, uma ou mais colunas, cujos valores identificam univocamente uma tinha da mesma.<br>
Dibjetos, por sua vez, têm identida **apeamento Objeto-Relacior<br>
Mapeando Classes e Objetos<br>
No modelo relacional, toda tabela tem de ter uma<br>
uma ou mais colunas, cujos valores identificam univ<br>
mesma.<br>
Objetos, por sua vez, têm identidade própria, indeper<br>** Assim, deve-se definir que identificador único deve ser usado para designar<br>
Assim, deve-se definir que identificador único deve ser usado para designar<br>
Assim, deve-se definir que identificador único deve ser usado para Mapeando Classes e Objetos<br>No modelo relacional, toda tabela tem de ter uma chave primária, is<br>uma ou mais colunas, cujos valores identificam univocamente uma linh<br>mesma.<br>Objetos, por sua vez, têm identidade própria, indep
- 
- 

# Mapeamento Objeto-Relacional Mapeamento Objeto-Relacional<br>► Mapeando Classes e Objetos<br>► Uma solução possível consiste em observar se há um atributo na cl

- 
- Mapeamento Objeto-Relacional<br>
► Mapeando Classes e Objetos<br>
► Uma solução possível consiste em observar se há um atributo na classe com a<br>
propriedade de identificação única e utilizá-lo, então, como chave primária. **apeamento Objeto-Relacional<br>
Mapeando Classes e Objetos<br>
Uma solução possível consiste em observar se há um atributo na classe com a<br>
propriedade de identificação única e utilizá-lo, então, como chave primária.<br>
Caso não Mapeamento Objeto-Relacional<br>
→ Mapeando Classes e Objetos<br>
→ Uma solução possível consiste em observar se há um atributo na classe com a<br>
propriedade de identificação única e utilizá-lo, então, como chave primária.<br>
→ C apeamento Objeto-Relacional<br>
Mapeando Classes e Objetos<br>
Uma solução possível consiste em observar se há um atributo na classe com a<br>
propriedade de identificação única e utilizá-lo, então, como chave primária.<br>
Caso não**
- 
- Mapeando Classes e Objetos<br>
 Uma solução possível consiste em observar se há um atributo na classe com a<br>
propriedade de identificação única e utilizá-lo, então, como chave primária.<br>
 Caso não haja um atributo com ta Mapeando Classes e Objetos<br>Uma solução possível consiste em observar se há um atributo na classe e<br>propriedade de identificação única e utilizá-lo, então, como chave primá<br>Caso não haja um atributo com tal característica,

# Mapeamento Objeto-Relacional Mapeamento Objeto-Relacional<br>► Mapeando Classes e Objetos<br>► Uma maneira mais eficaz, sobretudo para permitir a cons

- Mapeamento Objeto-Relacional<br>
▶ Mapeando Classes e Objetos<br>
▶ Uma maneira mais eficaz, sobretudo para permitir a construção de componentes mais genéricos de persistência, consiste em dar a cada objeto<br>
um atributo chamado **apeamento Objeto-Relacional<br>
Mapeando Classes e Objetos<br>
Uma maneira mais eficaz, sobretudo para permitir a construção de<br>
componentes mais genéricos de persistência, consiste em dar a cada objeto<br>um atributo chamado de i apeamento Objeto-Relacional<br>
Mapeando Classes e Objetos<br>
Uma maneira mais eficaz, sobretudo para permitir a construção de<br>
componentes mais genéricos de persistência, consiste em dar a cada objeto<br>
um atributo chamado de Mapeamento Objeto-Relacional**<br> **■Mapeando Classes e Objetos**<br>
■Mapeando Classes e Objetos<br>
■Componentes mais genéricos de persistência, consiste em dar a cada objeto<br>
■Mapeando chamado de identificador de objeto (id).<br>
■ **apeamento Objeto-Relacional<br>
Mapeando Classes e Objetos**<br>
Uma maneira mais eficaz, sobretudo para permitir a construção de<br>
componentes mais genéricos de persistência, consiste em dar a cada objeto<br>
um atributo chamado de
- 
- Essa abordagem é chamada de padrão Campo de loentidade (Identity Field),<br>
Essa abordagem é chamada de padrão Campo de loentificador de objeto (id).<br>
Essa abordagem é chamada de padrão Campo de loentidade (Identity Field), Mapeando Classes e Objetos<br>
Uma maneira mais eficaz, sobretudo para permitir a construção de<br>
componentes mais genéricos de persistência, consiste em dar a cada objeto<br>
um atributo chamado de identificador de objeto (id).<br> mupeanno cuasses e objetos<br>
Uma maneira mais eficaz, sobretudo para permitir a construção de<br>
componentes mais genéricos de persistência, consiste em dar a cada objeto<br>
um atributo chamado de identificador de objeto (id).<br> Uma maneira mais eficaz, sobretudo para permitir a construção de<br>componentes mais genéricos de persistência, consiste em dar a cada objeto<br>um atributo chamado de identificador de objeto (id).<br>Os ids são utilizados como cha

# Mapeamento Objeto-Relacional Mapeamento Objeto-Relaciona<br>• Mapeando Herança<br>• Uma vez que os bancos de dados relacionais não supor

- Mapeamento Objeto-Relacional<br>→ Mapeando Herança<br>→ Uma vez que os bancos de dados relacionais não suportam o mecanismo de<br>herança, é necessário estabelecer uma forma de mapeamento desse mecanismo.<br>→ → → → → → → → → → → → → Amapeando Herança<br>
Mapeando Herança, é necessário estabelecer uma forma de mapeamento desse mecanismo.<br>
A grande questão no mapeamento da herança diz respeito a como organizar os<br>
A grande questão no mapeamento da herança Mapeamento Objeto-Relacional<br>
Mapeando Herança<br>
Uma vez que os bancos de dados relacionais não suportam o mecanismo de<br>
herança, é necessário estabelecer uma forma de mapeamento desse mecanismo.<br>
A grande questão no mapeam **apeando Herança<br>
Mapeando Herança**<br>
Uma vez que os bancos de dados relacionais não suportam o mecanismo (herança, é necessário estabelecer uma forma de mapeamento desse mecanismo.<br>
A grande questão no mapeamento da heranç
- 
- Existem três soluções principais para mapear herança em um banco de dados<br>
Existem três soluções principais para mapear herança em um banco de dados<br>
Existem três soluções principais para mapear herança em um banco de dado **Mapeando Herança**<br>Uma vez que os bancos de dados relacionais não suporta<br>herança, é necessário estabelecer uma forma de mapeamento<br>A grande questão no mapeamento da herança diz respeito<br>atributos herdados no banco de dado • Mapeando Herança<br>• Uma vez que os bancos de dados relacionais não suportam o mecanismo de herança, é necessário estabelecer uma forma de mapeamento desse mecanismo.<br>• A grande questão no mapeamento da herança diz respeit • Uma vez que os bancos de dados relacionais não suportam o mecanismo de herança, é necessário estabelecer uma forma de mapeamento desse mecanismo.<br>
• A grande questão no mapeamento da herança diz respeito a como organizar • Uma vez que os bancos de dados relacionais não suportam o mecanismo de herança, é necessário estabelecer uma forma de mapeamento desse mecanismo.<br>
• A grande questão no mapeamento da herança diz respeito a como organizar

- 
- 
- 

# Mapeamento Objeto-Relacional Mapeamento Objeto-Relaciona<br>• Mapeando Herança<br>• No primeiro caso, a tabela derivada contém os atributo

- 
- Mapeamento Objeto-Relacional<br>
▶ Mapeando Herança<br>
▶ No primeiro caso, a tabela derivada contém os atributos de todas as classes<br>
na hierarquia. **apeamento Objeto-Relac<br>Mapeando Herança<br>No primeiro caso, a tabela derivada contém os<br>na hierarquia.<br>Esta solução é descrita como o padrão Herança e**
- **Esta solução é descrita como o padrão Herança em Tabela Única (Single Table**<br>
Esta solução é descrita como o padrão Herança em Tabela Única (Single Table<br>
Inheritance). Inheritance).
- Mapeando Herança<br>
A vantagem dessa solução é a simplicidade. Além disso, ela suporta bem o<br>
A vantagem dessa solução é a simplicidade. Além disso, ela suporta bem o<br>
polimorfismo e facilita a designação de ids, já que todo Mapeando Herança<br>
No primeiro caso, a tabela derivada contém os atributos de todas as classes<br>
na hierarquia.<br>
Esta solução é descrita como o padrão Herança em Tabela Única (Single Table<br>
nheritance).<br>
A vantagem dessa sol Mapeando Herança<br>No primeiro caso, a tabela derivada contém os atributo<br>na hierarquia.<br>Esta solução é descrita como o padrão Herança em Tabel<br>Inheritance).<br>A vantagem dessa solução é a simplicidade. Além disso<br>polimorfismo

# Mapeamento Objeto-Relacional Mapeamento Objeto-Relaciona<br>• Mapeando Herança<br>• O problema fundamental dessa solução é que, se as su

- Mapeamento Objeto-Relacional<br>
 Mapeando Herança<br>
 O problema fundamental dessa solução é que, se as subclasses têm muitos<br>
atributos diferentes, haverá muitas colunas que não se aplicam aos objetos<br>
individualmente, prov apeamento Objeto-Relacional<br>
Mapeando Herança<br>
0 problema fundamental dessa solução é que, se as subclasses têm muitos<br>atributos diferentes, haverá muitas colunas que não se aplicam aos objetos<br>individualmente, provocando **individualmento Objeto-Relacional<br>Mapeando Herança**<br>O problema fundamental dessa solução é que, se as subclasses têm muitos<br>atributos diferentes, haverá muitas colunas que não se aplícam aos objetos<br>individualmente, provo dados. Além disso, sempre que um atributo for adicionado a qualquer classe na hierarquia, um novo atributo deve ser adicionado a qualquer classe na hierarquia, um novo atributo deve ser adicionado à tabela. Mapeando Herança<br>
O problema fundamental dessa solução é que, se as subclasses têm muitos<br>
atributos diferentes, haverá muitas colunas que não se aplicam aos objetos<br>
individualmente, provocando grande desperdicio de espaç Isso aumenta o acoplamento na hierarquia, pois, se um erro for introduzido durante a adição desse atributo, todas as classes na hierarquia, um novo atributo deve ser adicionado a qualquer classe na hierarquia, um novo atri mapeanao nerança<br>
O problema fundamental dessa solução é que, se as subclasses têm muitos<br>
atributos diferentes, haverá muitas colunas que não se aplicam aos objetos<br>
individualmente, provocando grande desperdício de espaç O problema fundamental dessa solução é que, se as subclasses têm muitos<br>atributos diferentes, haverá muitas colunas que não se aplicam aos objetos<br>individualmente, provocando grande desperdício de espaço no banco de<br>dados.
- 
- 

# Mapeamento Objeto-Relacional Mapeamento Objeto-Relaciona<br>• Mapeando Herança<br>• No segundo caso, utiliza-se uma tabela para cada

- Mapeamento Objeto-Relacional<br>
▶ Mapeando Herança<br>
▶ No segundo caso, utiliza-se uma tabela para cada classe concreta na hierarquia.<br>
▶ Cada tabela deriveda para ar elercer concretar inclui tante or atributor da hierarquia. Mapeamento Objeto-Relacional<br>
▶ Mapeando Herança<br>
▶ No segundo caso, utiliza-se uma tabela para cada classe concreta na<br>
hierarquia.<br>
▶ Cada tabela derivada para as classes concretas inclui tanto os atributos da<br>
← Erea c **apeamento Objeto-Relacional<br>
Mapeando Herança<br>
No segundo caso, utiliza-se uma tabela para cada classe concr<br>
hierarquia.<br>
Cada tabela derivada para as classes concretas inclui tanto os atrib<br>
classe quanto os de suas sup**
- 
- Essa solução é descrita como o padrão Herança em Tabela Concreta (Concrete)<br>
La Cada tabela derivada para as classes concretas inclui tanto os atributos da classe quanto os de suas superclasses.<br>
La Essa solução é descrita Mapeando Herança<br>
No segundo caso, utiliza-se uma tabela para e<br>
hierarquia.<br>
Cada tabela derivada para as classes concretas in<br>
classe quanto os de suas superclasses.<br>
Essa solução é descrita como o padrão Herança em<br>
Tab
- A grande vantagem é a facilidade de processamento sobre as subclasses<br>
A grande vantagem é a facilidade de processamento sobre as subclasses<br>
A grande vantagem é a facilidade de processamento sobre as subclasses<br>
Concretas No segundo caso, utiliza-se uma tabela para cada classe concreta na<br>
Cada tabela derivada para as classes concretas inclui tanto os atributos da<br>
classe quanto os de suas superclasses.<br>
Essa solução é descrita como o padrã No segundo caso, utiliza-se uma tabela para cada cla<br>hierarquia.<br>Cada tabela derivada para as classes concretas inclui tant<br>classe quanto os de suas superclasses.<br>Essa solução é descrita como o padrão Herança em Tabela Co<br>

# Mapeamento Objeto-Relacional Mapeamento Objeto-Relaciona<br>• Mapeando Herança<br>• Da mesma forma que o caso anterior, a designação de id

- Mapeamento Objeto-Relacional<br>
▶ Mapeando Herança<br>
▶ Da mesma forma que o caso anterior, a designação de ids é facilitada, com a<br>
vantagem de se eliminar o desperdício de espaço. **apeamento Objeto-Relacional<br>
Mapeando Herança<br>
Da mesma forma que o caso anterior, a designação de ids é facilitada, com a<br>
vantagem de se eliminar o desperdício de espaço.<br>
Contudo, há também desvantagens. Quando uma sup**
- Mapeamento Objeto-Relacional<br>
▶ Mapeando Herança<br>
▶ Da mesma forma que o caso anterior, a designação de ids é facilitada, com a<br>
vantagem de se eliminar o desperdicio de espaço.<br>
▶ Contudo, há também desvantagens. Quando **apeamento Objeto-Relacional<br>
Mapeando Herança<br>
Da mesma forma que o caso anterior, a designação de ids é facilita<br>
vantagem de se eliminar o desperdício de espaço.<br>
Contudo, há também desvantagens. Quando uma superclasse**
- Mapeando Herança<br>
Além misma forma que o caso anterior, a designação de ids é facilitada, com a<br>
vantagem de se eliminar o desperdício de espaço.<br>
Além disso, quando há muito processamento envolvendo a superclasse, há<br>
uma Mapeando Herança<br>
Da mesma forma que o caso anterior, a designação de ids é facilitada, com a<br>
vantagem de se eliminar o desperdício de espaço.<br>
Contudo, há também desvantagens. Quando uma superclasse é alterada, é<br>
Além d Mapeando Herança<br>
Da mesma forma que o caso anterior, a designação de ids é facilitada, com a<br>
vantagem de se eliminar o desperdício de espaço.<br>
Contudo, há também desvantagens. Quando uma superclasse é alterada, é<br>
necess

# Mapeamento Objeto-Relacional Mapeamento Objeto-Relaciona<br>• Mapeando Herança<br>• A terceira solução é a mais genérica: utiliza-se uma ta

- 
- Mapeamento Objeto-Relacional<br>
▶ Mapeando Herança<br>
▶ A terceira solução é a mais genérica: utiliza-se uma tabela por classe, não<br>
importando se concreta ou abstrata. **apeamento Objeto-Relacional<br>
Mapeando Herança<br>A terceira solução é a mais genérica: utiliza-se uma tabela por classe,<br>importando se concreta ou abstrata.<br>Deve haver uma tabela para cada classe e visões para cada uma das c Deve haver uma tabela para cada classe e visões para cada uma das classes<br>
Deve haver uma tabela para cada classe e visões para cada uma das classes<br>
derivadas (subclasses). apeamento Objeto-Relaciona**<br> **Mapeando Herança**<br>
A terceira solução é a mais genérica: utiliza-se uma t<br>
importando se concreta ou abstrata.<br>
Deve haver uma tabela para cada classe e visões para<br>
derivadas (subclasses).<br> Mapeando Herança<br>A terceira solução é a mais genérica: utiliza-se un<br>importando se concreta ou abstrata.<br>Deve haver uma tabela para cada classe e visões p<br>derivadas (subclasses).<br>Essa solução é descrita como o padrão Heran
- 
- Essa solução é a mais genérica: utiliza-se uma tabela por classe, não<br>importando se concreta ou abstrata.<br>Deve haver uma tabela para cada classe e visões para cada uma das classes<br>derivadas (subclasses).<br>Essa solução é des

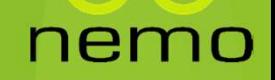

# Mapeamento Objeto-Relacional Mapeamento Objeto-Relaciona<br>• Mapeando Herança<br>• Essa abordagem é a que provê o mapeamento mais sin

- Mapeamento Objeto-Relacional<br>
► Mapeando Herança<br>
► Essa abordagem é a que provê o mapeamento mais simples entre classes e tabelas.<br>
É muito mais fácil modificar uma superclasse e acrescentar<br>
subclasses, já que é necessá **apeamento Objeto-Relacional<br>
Mapeando Herança<br>
Essa abordagem é a que provê o mapeamento mais símples entre classes e<br>tabelas. É muito mais fácil modificar uma superclasse e acrescentar<br>subclasses, já que é necessário ape apeamento Objeto-Relacional<br>
Mapeando Herança<br>
Essa abordagem é a que provê o mapeamento mais simples entre classes e<br>
tabelas. É muito mais fácil modificar uma superclasse e acrescentar<br>
subclasses, já que é necessário a** Mapeamento Objeto-Relacional<br>
► Mapeando Herança<br>
► Essa abordagem é a que provê o mapeamento mais simples entre classes e<br>
tabelas. É muito mais fácil modificar uma superclasse e acrescentar<br>
subclasses, já que é necessá **apeamento Objeto-Relaciona**<br> **Mapeando Herança**<br>
Essa abordagem é a que provê o mapeamento mais sin<br>
tabelas. É muito mais fácil modificar uma superc<br>
subclasses, já que é necessário apenas alterar ou acresce<br>
Uma desvant
- 
- Além disso, pode levar mais tempo para acessar dados de uma classes, uma classes, já que é necessário apenas alterar ou acrescentar uma tabela.<br>
→ Uma desvantagem é o grande número de tabelas no banco de dados, uma para c Mapeando Herança<br>
Essa abordagem é a que provê o mapeamento mais simples entre classes e<br>
tabelas. É muito mais fácil modificar uma superclasse e acrescentar<br>
subclasses, já que é necessário apenas alterar ou acrescentar u mupeanico nerança<br>
Essa abordagem é a que provê o mapeamento mais simples entre classes e<br>
tabelas. É muito mais fácil modificar uma superclasse e acrescentar<br>
subclasses, já que é necessário apenas alterar ou acrescentar Essa abordagem é a que provê o mapeamento mais simples ent<br>tabelas. É muito mais fácil modificar uma superclasse e<br>subclasses, já que é necessário apenas alterar ou acrescentar uma<br>Uma desvantagem é o grande número de tabe

# Mapeamento Objeto-Relacional Mapeamento Objeto-Relaciona<br>• Mapeando Associações<br>• Já percebemos que há diferenças substanciais na f

- 
- Mapeamento Objeto-Relacional<br>
▶ Mapeando Associações<br>
▶ Já percebemos que há diferenças substanciais na forma de lidar com<br>
relacionamentos nos modelos orientado a objetos e relacional. **apeamento Objeto-Relacional.<br>
Mapeando Associações**<br>
Já percebemos que há diferenças substanciais na forma de lidar com<br>relacionamentos nos modelos orientado a objetos e relacional.<br>Assim, é fundamental mapear associações
- **Mapeamento Objeto-Relacional<br>
→ Mapeando Associações**<br>
→ Já percebemos que há diferenças substanciais na forma de lidar com<br>
relacionamentos nos modelos orientado a objetos e relacional.<br>
→ Assim, é fundamental mapear as **apeamento Objeto-Relacional**<br> **Mapeando Associações**<br>
Já percebemos que há diferenças substanciais na forma de lidar com<br>
relacionamentos nos modelos orientado a objetos e relacional.<br>
Assim, é fundamental mapear associaç **apeamento Objeto-Relacional<br>
Mapeando Associações**<br>
Já percebemos que há diferenças substanciais na forma<br>
relacionamentos nos modelos orientado a objetos e relacional.<br>
Assim, é fundamental mapear associações em um model
- Mapeando Associações<br>
 Já percebemos que há diferenças substanciais na forma de lidar com<br>
relacionamentos nos modelos orientado a objetos e relacional.<br>
 Assim, é fundamental mapear associações em um modelo de objeto Mapeando Associações<br>
Já percebemos que há diferenças substanciais na forma de lidar com<br>
relacionamentos nos modelos orientado a objetos e relacional.<br>
Assim, é fundamental mapear associações em um modelo de objetos para mapeanao Associações<br>
Já percebemos que há diferenças substanciais na forma de lidar com<br>
relacionamentos nos modelos orientado a objetos e relacional.<br>
Assim, é fundamental mapear associações em um modelo de objetos para Mapping).

# Mapeamento Objeto-Relacional Mapeamento Objeto-Relacional<br>► Mapeando Associações 1:1<br>► 0 mapeamento de associações 1:1 é feito transpondo-se a chave prir

- 
- Mapeamento Objeto-Relacional<br>
▶ Mapeando Associações 1:1<br>
▶ O mapeamento de associações 1:1 é feito transpondo-se a chave primária de<br>
uma tabela para a outra. **apeamento Objeto-Relacional<br>
Mapeando Associações 1:1<br>
O mapeamento de associações 1:1 é feito transpondo-se a chave<br>uma tabela para a outra.<br>Quando a associação for obrigatória nas duas extremidades (r**
- Mapeamento Objeto-Relacional<br>
Mapeamento de associações 1:1<br>
O mapeamento de associação for obrigatória nas duas extremidades (multiplicidade<br>
mínima 1 em ambas as extremidades), pode-se escolher qualquer das chaves<br>
para **apeamento Objeto-Relacional<br>
Mapeando Associações 1:1<br>
0 mapeamento de associações 1:1 é feito transpondo-se a chave primária de<br>
quando a associação for obrigatória nas duas extremidades (multiplicidade<br>
mínima 1 em amba Apeamento Objeto-Relacion<br>
Mapeando Associações 1:1<br>
O mapeamento de associações 1:1 é feito transpor<br>
uma tabela para a outra.<br>
Quando a associação for obrigatória nas duas ex<br>
para transpor.<br>
Quando a associação for opc**
- Mapeando Associações 1:1<br>
 O mapeamento de associações 1:1 é feito transpondo-se a chave primária de<br>
 Quando a associação for obrigatória nas duas extremidades (multiplicidade<br>
mínima 1 em ambas as extremidades), pod Mapeando Associações 1:1<br>
O mapeamento de associações 1:1 é feito transpondo-se a chave primária de<br>
uma tabela para a outra.<br>
Quando a associação for obrigatória nas duas extremidades (multiplicidade<br>
mínima 1 em ambas as mapeamento de associações 1:1 é feito transpondo-se a chave primária de<br>
uma tabela para a outra.<br>
Quando a associação for obrigatória nas duas extremidades (multiplicidade<br>
mínima 1 em ambas as extremidades), pode-se esco

## Mapeamento Objeto-Relacional Mapeamento Objeto-Relacional<br>► Mapeando Associações 1:1<br>► Outro fator a ser levado em consideração é a navegabilidade da associ Mapeamento Objeto-Relacional<br>
→ Mapeando Associações 1:1<br>
→ Outro fator a ser levado em consideração é a navegabilidade da associação.<br>
→ Sempre que possível, deve-se transpor a chave que facilite a navegabilidade

- 
- 
- Mapeamento Objeto-Relacional<br>
Sempre que possível, deve-se transpor a chave que facilite a navegabilidade<br>
Sempre que possível, deve-se transpor a chave que facilite a navegabilidade<br>
Sescolhida. escolhida.
- Por fim, é bom frisar que sempre que a associação for obrigatória<br>Por fim, é bom frisar que sempre que a associação for obrigatória<br>(multiplicidade mínima 1), a coluna resultante da chave transposta não<br>poderá ter valores Mapeando Associações 1:1<br>
Outro fator a ser levado em consideração é a navegabilidade da associação.<br>
Sempre que possível, deve-se transpor a chave que facilite a navegabilidade<br>
secolhida.<br>
Por fim, é bom frisar que sempr Mapeando Associações 1:1<br>Outro fator a ser levado em consideração é a navegabilidade da a<br>Sempre que possível, deve-se transpor a chave que facilite a na<br>escolhida.<br>Por fim, é bom frisar que sempre que a associação fo<br>(mul

# Mapeamento Objeto-Relacional Mapeamento Objeto-Relacional<br>► Mapeando Associações 1:N<br>► 0 mapeamento de associações 1:N é feito transpondo-se a chave prin

- Mapeamento Objeto-Relacional<br>
 Mapeando Associações 1:N<br>
 O mapeamento de associações 1:N é feito transpondo-se a chave primária da<br>
tabela correspondente à classe cuja<br>
extremidade da associação tem multiplicidade máxim **apeamento Objeto-Relacional<br>
Mapeando Associações 1:N<br>
O mapeamento de associações 1:N é feito transpondo-se a chave primária da<br>
tabela correspondente à classe cuja extremidade da associação tem<br>
extremidade da associaçã apeamento Objeto-Relacional<br>
Mapeando Associações 1:N<br>
O mapeamento de associações 1:N é feito transpondo-se à chave primária da<br>
tabela correspondente à classe cuja extremidade da associação tem<br>
multiplicidade máxima 1 apeamento Objeto-Relacional<br>
Mapeando Associações 1:N<br>
O mapeamento de associações 1:N é feito transpondo-se a chave primária da<br>
tabela correspondente à classe cuja extremidade da associação tem<br>
multiplicidade máxima 1** Mapeamento Objeto-Relacional<br>
Mapeando Associações 1:N<br>
1 O mapeamento de associações 1:N é feito transpondo-se a chave primária da<br>
tabela correspondente à classe cuja extremidade da associação tem<br>
multiplicidade máxima Mapeando Associações 1:N<br>
O mapeamento de associações 1:N é feito transpondo-se a chave primária da<br>
tabela correspondente à classe cuja extremidade da associação tem<br>
extremidade da associação tem multiplicidade máxima n.
- nulos

# Mapeamento Objeto-Relacional Mapeamento Objeto-Relacional<br>► Mapeando Associações 1:N<br>————————————————————————————————

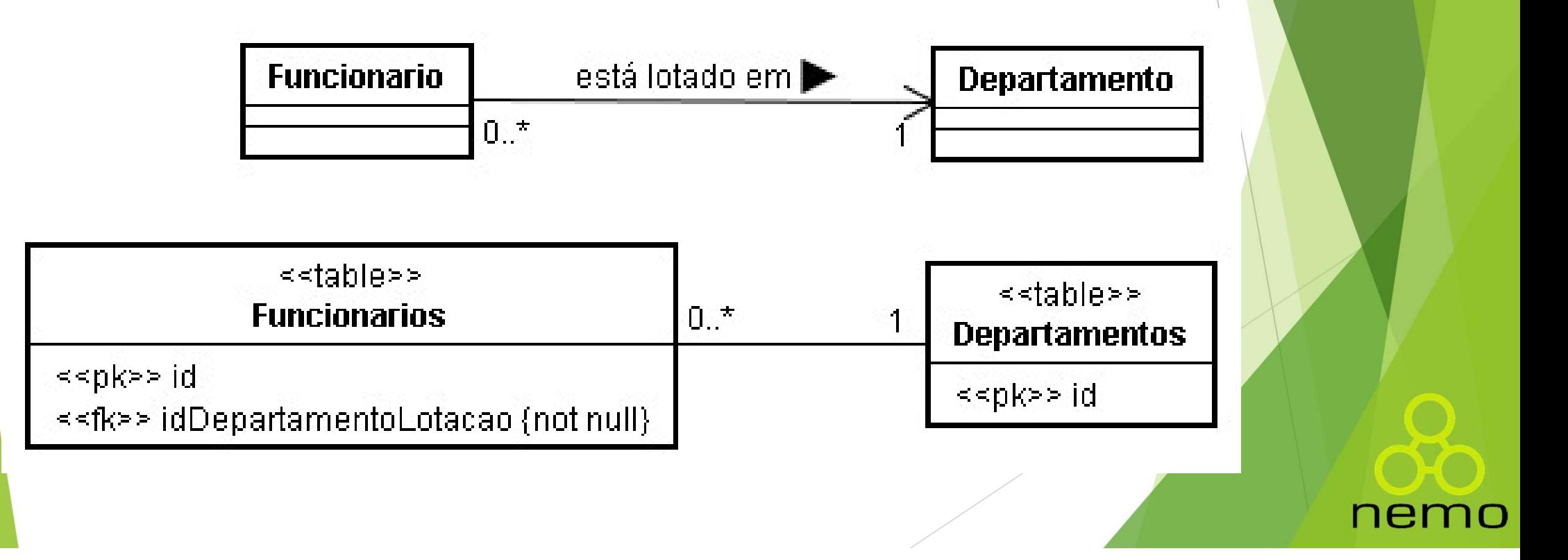

# Mapeamento Objeto-Relacional Mapeamento Objeto-Relacional<br>• Mapeando Associações N:N<br>• O mapeamento de associações N:N é feito utilizando-se uma

- Mapeamento Objeto-Relacional<br>
▶ Mapeando Associações N:N<br>
▶ O mapeamento de associações N:N é feito utilizando-se uma tabela<br>
associativa, uma vez que bancos de dados relacionais não são capazes de<br>
manipular diretamente **apeamento Objeto-Relacional<br>
Mapeando Associações N:N<br>
O mapeamento de associações N:N é feito utilizando-se uma tabela<br>associativa, uma vez que bancos de dados relacionais não são capazes de<br>manipular diretamente relacio apeamento Objeto-Relacional<br>
Mapeando Associações N:N.<br>
O mapeamento de associações N:N. é feito utilizando-se uma tabela<br>
associativa, uma vez que bancos de dados relacionais não são capazes de<br>
manipular diretamente rel** Mapeamento Objeto-Relacional<br>
Mapeando Associações N:N<br>
0 mapeamento de associações N:N<br>
associativa, uma vez que bancos de dados relacionais não são capazes de<br>
manipular diretamente relacionamentos N:N.<br>
Vale frisar que, **apeamento Objeto-Relacional<br>
Mapeando Associações N:N<br>
O mapeamento de associações N:N é feito utilizando-se<br>
associativa, uma vez que bancos de dados relacionais não são<br>
manipular diretamente relacionamentos N:N.<br>
Vale** O mapeamento de associações N:N é feito utilizando-se uma tabela<br>associativa, uma vez que bancos de dados relacionais não são capazes de<br>manipular diretamente relacionamentos N:N.<br>De Vale frisar que, muitas vezes, as chav
- 
- primárias.

nemc

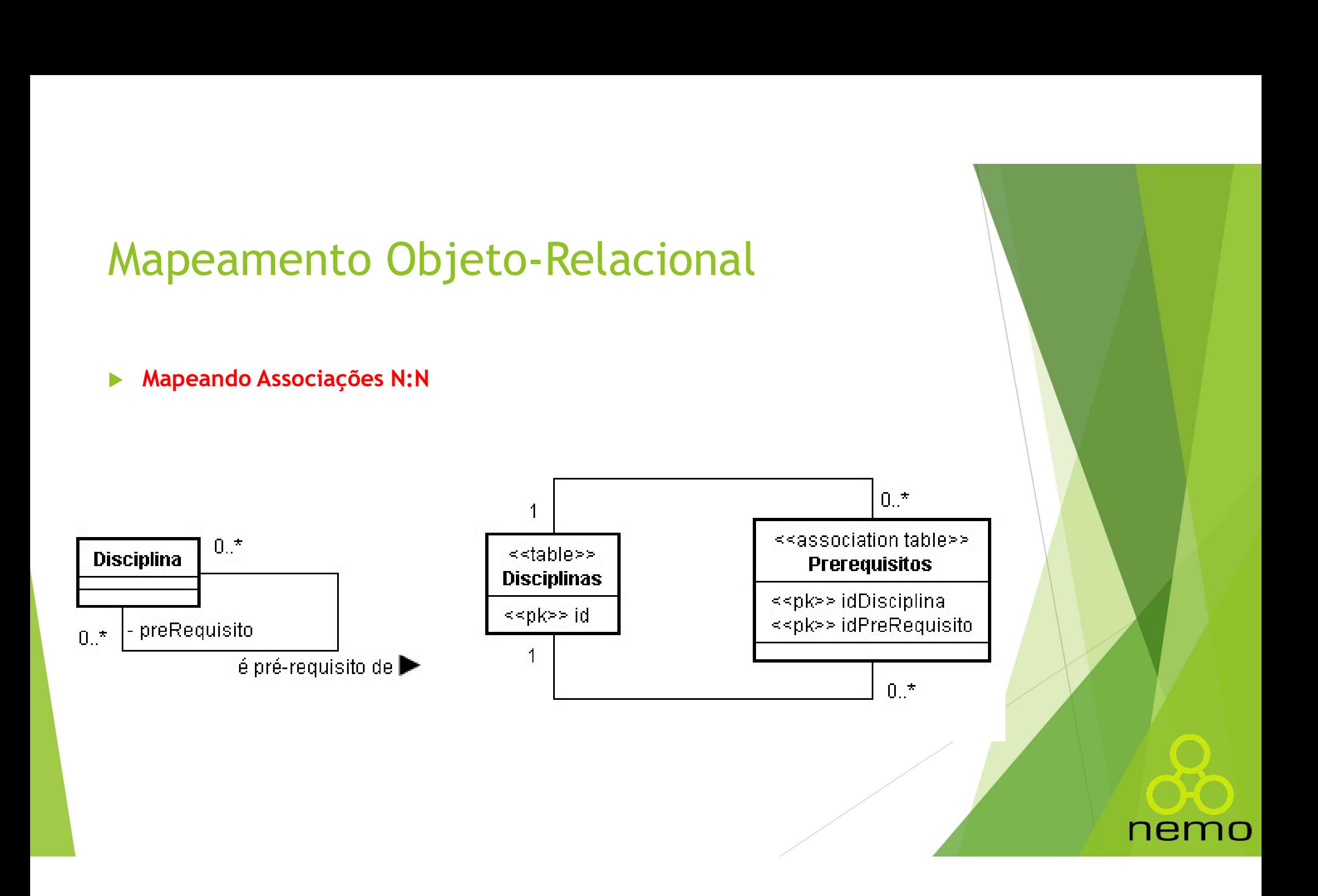

## Padrões Arquitetônicos para a Camada de Gerência de Dados Padrões Arquitetônicos para a Camada<br>de Gerência de Dados<br>• A Camada de Gerência de Dados - CGD (ou Camada de Persistência) provê a<br>• infraestrutura básica para o armazenamento e a recuperação de objetos no<br>• sistema. adrões Arquitetônicos para a Camada<br>e Gerência de Dados<br>A Camada de Gerência de Dados - CGD (ou Camada de Persistência) provê a<br>infraestrutura básica para o armazenamento e a recuperação de objetos no<br>sistema. Padrões Arquitetônicos para a Camada<br>
de Gerência de Dados<br>
▶ A Camada de Gerência de Dados<br>
infraestrutura básica para o armazenamento e a recuperação de objetos no<br>
sistema.<br>
▶ Sua finalidade é isolar os impactos da tec adrões Arquitetônicos para a Camada<br>
e Gerência de Dados<br>
A Camada de Gerência de Dados - CGD (ou Camada de Persistência<br>
infraestrutura básica para o armazenamento e a recuperação de ol<br>
sistema.<br>
Sua finalidade é isolar **Padrões Arquitetônicos para a Camada**<br> **de Gerência de Dados**<br> **A damada de Gerência de Dados - CGD** (ou Camada de Persistência) provê a<br>
infraestrutura básica para o armazenamento e a recuperação de objetos no<br>
sistema.<br>

- sistema.
- 
- orientado a objetos, arquivos), há uma importante questão a ser considerada **e Gerência de Dados**<br>
A Camada de Gerência de Dados - CGD (ou Camada de Per<br>
infraestrutura básica para o armazenamento e a recuperac<br>
sistema.<br>
Sua finalidade é isolar os impactos da tecnologia de gerenc<br>
sobre a arquite • Camada de Gerstal de Jacobs • Cob (ou camada de Fersisteira, pivor a infraestrutura básica para o armazenamento e a recuperação de objetos no sistema.<br>
• Sua finalidade é isolar os impactos da tecnologia de gerenciamento

nen

## Padrões Arquitetônicos para a Camada de Gerência de Dados Padrões Arquitetônicos para a Camada<br>de Gerência de Dados<br>De Uma alternativa é tornar cada classe a ser persistida (tipicamente,<br>classes do domínio do problema), ao longo de toda a arquitetura de<br>software, responsável por adrões Arquitetônicos para a Camada<br>e Gerência de Dados<br>Uma alternativa é tornar cada classe a ser persistida (tipicamente,<br>classes do domínio do problema), ao longo de toda a arquitetura de<br>software, responsável por suas solario de Dados<br>Software, responsável por suas próprias atividades de persistida.<br>Classes do domínio do problema), ao longo de toda a arquitetura de<br>software, responsável por suas próprias atividades de persistência.

- 
- Radrões Arquitetônicos para a Camada<br>
de Gerência de Dados<br>
 Uma alternativa é tornar cada classe a ser persistida (tipicamente, classes do domínio do problema), ao longo de toda a arquitetura de<br>
software, responsável po **adrões Arquitetônicos para a Camada<br>
Dima alternativa é tornar cada classe a ser persistida (típicamente, classes do domínio do problema), ao longo de toda a arquitetura de<br>
software, responsável por suas próprias ativida** banco de dados, encapsula o acesso à base de dados e adiciona à **Example 12 Control de Dados**<br>
Uma alternativa é tornar cada classe a ser persistida (típicamente, classes do domínio do problema), ao longo de toda a arquitetura de<br>
software, responsável por suas próprias atividades de p

nen

### Padrões Arquitetônicos para a Camada de Gerência de Dados

- Padrões Arquitetônicos para a Camada<br>de Gerência de Dados<br>> Em outras palavras, esse padrão coloca a lógica de acesso a dados nas<br>classes de domínio do problema e, portanto, não há efetivamente<br>uma camada de persistência, adrões Arquitetônicos para a Camada<br>e Gerência de Dados<br>Em outras palavras, esse padrão coloca a lógica de acesso a dados nas<br>classes de domínio do problema e, portanto, não há efetivamente<br>negócio e gerência de dados.<br>ene adrões Arquitetônicos para a Camada<br>e Gerência de Dados<br>Em outras palavras, esse padrão coloca a lógica de acesso a dados nas<br>classes de domínio do problema e, portanto, não há efetivamente<br>negócio e gerência de dados.<br>. adrões Arquitetônicos para a Camad<br>e Gerência de Dados<br>Em outras palavras, esse padrão coloca a lógica de acesso a dac<br>classes de domínio do problema e, portanto, não há efetiva<br>uma camada de persistência, já que não há se **Padrões Arquitetônicos para a Camada<br>
de Gerência de Dados<br>
Em outras palavras, esse padrão coloca a lógica de acesso a dados nas<br>
classes de dominio do problema e, portanto, não há efetivamente<br>
uma camada de persistênci** adrões Arquitetônicos para a Camada<br>
e Gerência de Dados<br>
Em outras palavras, esse padrão coloca a lógica de acesso a dados nas<br>
classes de domínio do problema e, portanto, não há efetivamente<br>
negócio e gerência de dados. **adrões Arquitetônicos para a Camada<br>
Se Gerência de Dados<br>
Em outras palavras, esse padrão coloca a lógica de acesso a dados nas<br>
classes de domínio do problema e, portanto, não há efetivamente<br>
uma camada de persistência** adroes Arquitetonicos para a Camada<br>
E Gerência de Dados<br>
Em outras palavras, esse padrão coloca a lógica de acesso a dados nas<br>
classes de domínio do problema e, portanto, não há efetivamente<br>
em camada de persistência, j
- Em outras palavras, esse padrão coloca a lógica de acesso a dados nas classes de dominio do problema e, portanto, não há efetivamente negócio e gerência de dados.<br>
 uma camada de persistência, já que não há separação e classes de domínio do problema e, portanto, não há efetiv<br>uma camada de persistência, já que não há separação entre lo<br>negócio e gerência de dados.<br>Obviamente, nessa abordagem, a arquitetura torna-se complet<br>dependente da

### Padrões Arquitetônicos para a Camada de Gerência de Dados

- Padrões Arquitetônicos para a Camada<br>de Gerência de Dados<br>De Uma abordagem mais elegante consiste em isolar completamente a<br>lógica de negócio e o banco de dados, criando uma camada<br>responsável pelo mapeamento entre objetos adrões Arquitetônicos para a Camada<br>e Gerência de Dados<br>Uma abordagem mais elegante consiste em isolar completamente a<br>lógica de negócio e o banco de dados, criando uma camada<br>responsável pelo mapeamento entre objetos do d adrões Arquitetônicos para a Camada<br>
e Gerência de Dados<br>
Uma abordagem mais elegante consiste em isolar completamente a<br>
lógica de negócio e o banco de dados, criando uma camada<br>
responsável pelo mapeamento entre objetos adrões Arquitetônicos para a<br>de Gerência de Dados<br>Uma abordagem mais elegante consiste em isolai<br>lógica de negócio e o banco de dados, cria<br>responsável pelo mapeamento entre objetos do do<br>banco de dados. **Padrões Arquitetônicos para a Camada<br>
de Gerência de Dados<br>
• Uma abordagem mais elegante consiste em isolar completamente a<br>
lógica de negócio e o banco de dados, criando uma camada<br>
responsável pelo mapeamento entre obj**
- darroes Arquitetonicos para de Carinada<br>
Dan a abordagem mais elegante consiste em isolar completamente a<br>
lógica de negócio e o banco de dados, criando uma camada<br>
responsável pelo mapeamento entre objetos do domínio e ta <del>e Gerência de Dados</del><br>Uma abordagem mais elegante consiste em isolar completamente a<br>lógica de negócio e o banco de dados, criando uma camada<br>banco de dados.<br>Danco de dados.<br>Os padrões Mapeador de Dados (Data Mapper) e Obj E OCICIICIA DE DAUOS<br>Uma abordagem mais elegante consiste em isolar completamente<br>lógica de negócio e o banco de dados, criando uma cama<br>responsável pelo mapeamento entre objetos do domínio e tabelas<br>banco de dados.<br>Os pad

nen

### Padrões Arquitetônicos para a Camada de Gerência de Dados Padrões Arquitetônicos para a Camada<br>de Gerência de Dados<br>Essa parte, o Componente de Gerência de Dados (CGD), serve como uma camada intermediária separando objetos do domínio de objetos<br>de gerência de dados. adrões Arquitetônicos para a Camada<br>e Gerência de Dados<br>Essa parte, o Componente de Gerência de Dados (CGD), serve como<br>uma camada intermediária separando objetos do domínio de objetos<br>de gerência de dados. adrões Arquitetônicos para a Car<br>de Gerência de Dados.<br>Essa parte, o Componente de Gerência de Dados (CGD)<br>uma camada intermediária separando objetos do domín<br>de gerência de dados.<br>Via conexões de mensagem, o CGD lê e escr Padrões Arquitetônicos para a Camada<br>
de Gerência de Dados<br>
► Essa parte, o Componente de Gerência de Dados (CGD), serve como uma camada intermediária separando objetos do domínio de objetos<br>
de gerência de dados.<br>
► Via adrões Arquitetônicos para a Camada<br>
e Gerência de Dados<br>
Essa parte, o Componente de Gerência de Dados (CGD), serve como<br>
uma camada intermediária separando objetos do domínio de objetos<br>
de gerência de dados.<br>
Via conexõ

- **CE CE CE CONTECT CONTECT CONTECT CONTECT CONTECT CONTECT CONTECT CONTECT CONTECT CONTECT CONTECT CONTECT CONTECT CONTECT CONTECT CONTECT CONTECT CONTECT CONTECT CONTECT CONTECT CONTECT CONTECT CONTECT CONTECT CONTECT CONT e Gerência de Dados**<br>Essa parte, o Componente de Gerência de Dados (CGD), serve como<br>uma camada intermediária separando objetos do domínio de objetos<br>de gerência de dados.<br>Via conexões de mensagem, o CGD lê e escreve dado
- 
- 

neio

### Padrões Arquitetônicos para a Camada de Gerência de Dados Padrões Arquitetônicos para a C<br>de Gerência de Dados<br>• Padrão Data Mapper<br>• O padrão Mapeador de Dados prescreve uma cam **Padrões Arquitetônicos para a Camada<br>
de Gerência de Dados<br>
→ Padrão Data Mapper<br>
→ O padrão Mapeador de Dados prescreve uma camada de objetos<br>
mapeadores que transferem dados entre objetos em memória e o banco<br>
de dados** adrões Arquitetônicos para a Camada<br>
de Gerência de Dados<br>
Padrão Data Mapper<br>
Do padrão Mapeador de Dados prescreve uma camada de objetos<br>
de dados, mantendo-os independentes uns dos outros e dos mapeadores<br>
em sí.<br>
Os ob adrões Arquitetônicos par<br>e Gerência de Dados<br>Padrão Data Mapper<br>O padrão Mapeador de Dados prescreve<br>mapeadores que transferem dados entre objet<br>de dados, mantendo-os independentes uns dos<br>em si.<br>Os objetos de domínio não **Padrões Arquitetônicos para a Camada<br>
de Gerência de Dados<br>
Padrão Data Mapper<br>
O padrão Mapeador de Dados prescreve uma camada de objetos<br>
mapeadores que transferem dados entre objetos em memória e o banco<br>
de dados, man** es de Cerência de Dados<br>
Padrão Data Mapper<br>
Do padrão Mapeador de Dados<br>
Padrão Data Mapper<br>
Do padrão Mapeador de Dados prescreve uma camada de objetos<br>
de dados, mantendo-os independentes uns dos outros e dos mapeadores

- duit des Arquitet corricos paraitions<br>
Padrão Data Mapper<br>
Padrão Data Mapper<br>
O padrão Mapeador de Dados prescreve uma<br>
mapeadores que transferem dados entre objetos de<br>
de dados, mantendo-os independentes uns dos ou<br>
em • Padrão Data Mapper<br>
• O padrão Mapeador de Dados prescreve uma camada de objetos<br>
mapeadores que transferem dados entre objetos em memória e o banco<br>
em si.<br>
• Os objetos de domínio não têm qualquer conhecimento acerca O padrão Mapeador de Dados prescreve uma camada de objetos<br>
mapeadores que transferem dados entre objetos em memória e o banco<br>
de dados, mantendo-os independentes uns dos outros e dos mapeadores<br>
em si.<br>
Do sobjetos de d O padrão Mapeador de Dados prescreve um<br>mapeadores que transferem dados entre objetos<br>de dados, mantendo-os independentes uns dos o<br>em si.<br>Os objetos de domínio não têm qualquer co<br>esquema do banco de dados e não precisam
- 
- 
- 

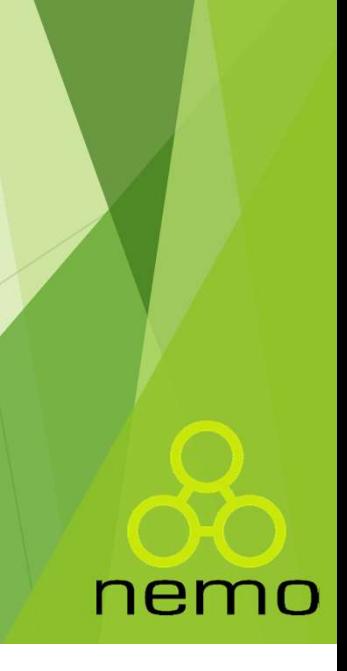

## Padrões Arquitetônicos para a Camada de Gerência de Dados Padrões Arquitetônicos para a Cande Gerência de Dados<br>
• Padrão Data Mapper<br>
• Em sua versão mais simples, para cada classe a ser pe Padrões Arquitetônicos para a Camada<br>de Gerência de Dados<br>Padrão Data Mapper<br>Em sua versão mais simples, para cada classe a ser persistida em uma<br>tabela, há uma correspondente classe mapeadora (ou classe sombra). Redrão Arquitetônicos para a Camada<br>
Padrão Data Mapper<br>
Em sua versão mais simples, para cada classe a ser persistida em uma<br>
tabela, há uma correspondente classe mapeadora (ou classe sombra).<br>
Person

- 
- 

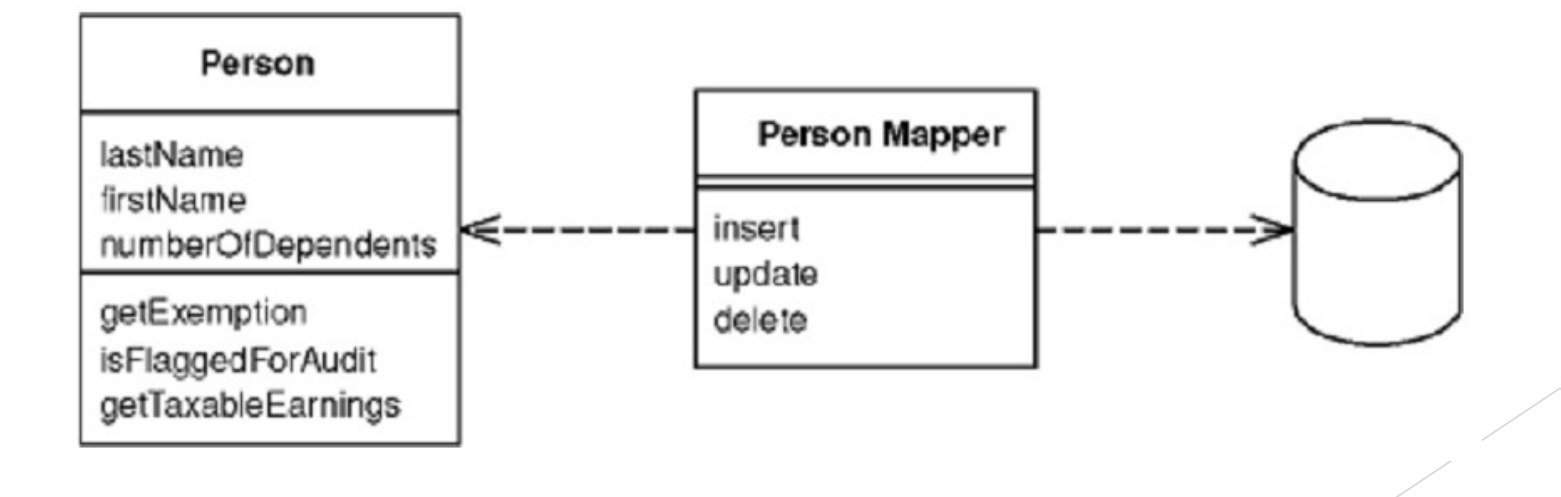

## Padrões Arquitetônicos para a Camada de Gerência de Dados Padrões Arquitetônicos para<br>de Gerência de Dados<br>• Padrão DAO<br>• O padrão DAO define uma interface de operaç

- Padrões Arquitetônicos para a Camada<br>de Gerência de Dados<br>► <sup>padrão DAO<br>← padrão DAO define uma interface de operações de persistência,<br>incluindo métodos para criar, recuperar, alterar, excluir e fazer<br>consultas de divers</sup> adrões Arquitetônicos para a Camada<br>
Perência de Dados<br>
Padrão DAO<br>
O padrão DAO<br>
O padrão DAO<br>
o padrão DAO<br>
persistente, agrupando o código relacionado à persistência daquela<br>
entidade.<br>
entidade. adrões Arquitetônicos para a Camada<br>Pedrão DAO<br>Padrão DAO<br>O padrão DAO define uma interface de operações de persistência,<br>incluindo métodos para criar, recuperar, alterar, excluir e fazer<br>consultas de diversos tipos, relat adrões Arquitetônicos para a Camada<br>Persiminale de Dados<br>Padrão DAO<br>Incluindo métodos para criar, recuperar, alterar, excluir e fazer<br>incluindo métodos para criar, recuperar, alterar, excluir e fazer<br>consultas de diversos entidade. **Seguindo esse padrão a camada de persistência é implementada por de persistência é incluido métodos para criar, recuperar, alterar, excluir e fazer consultas de diversos tipos, relativa a uma particular entidade persistên** Padrão DAO<br>
O padrão DAO define uma interface de operações de persistência,<br>
incluindo métodos para criar, recuperar, alterar, excluir e fazer<br>
consultas de diversos tipos, relativa a uma particular entidade<br>
persistente,
- direita.

nem

### Padrões Arquitetônicos para a Camada de Gerência de Dados Padrões Arquitetônicos para<br>de Gerência de Dados<br>Dadrão DAO<br>Dadrão DAO Padrões Arquitetônicos para a Camada<br>de Gerência de Dados<br>► As operações básicas de armazenamento e recuperação de objetos são<br>agrupadas em uma interface genérica *(GenericDAO)* e uma<br>superclasse genérica *(GenericDAOHibe* adrões Arquitetônicos para a Camada<br>Padrão DAO<br>Padrão DAO<br>As operações básicas de armazenamento e recuperação de objetos são<br>agrupadas em uma interface genérica (*GenericDAO)* e uma<br>superclasse genérica (*GenericDAOHiberna* adrões Arquitetônicos para a Camad<br>e Gerência de Dados<br>Padrão DAO<br>As operações básicas de armazenamento e recuperação de objagrupadas em uma interface genérica (*GenericDAO*)<br>superclasse genérica (*GenericDAOHibernate*).<br>E **Padrões Arquitetônicos para a Camada<br>
de Gerência de Dados**<br>
▶ Padrão DAO<br>
▶ As operações básicas de armazenamento e recuperação de objetos são<br>
agrupadas em uma interface genérica (*GenericDAO*) e uma<br>
superclasse genér

- Persistência de Dados<br>
Padrão DAO<br>
As operações básicas de armazenamento e recuperação de obje<br>
agrupadas em uma interface genérica (GenericDAO) e<br>
superclasse genérica (GenericDAOHibernate).<br>
Esta última implementa as ope A interface space de armazenamento e recuperação de objetos são<br>
agrupadas em uma interface genérica (*GenericDAO*) e uma<br>
superclasse genérica (*GenericDAOHibernate*).<br>
A interface genérica é estendida por interfaces para As operações básicas de armazenamento e recuperação de objetos são<br>agrupadas em uma interface genérica (*GenericDAO*) e uma<br>superclasse genérica (*GenericDAOHibernate*).<br>Esta última implementa as operações com uma partícul
- 
- 

## Padrões Arquitetônicos para a Camada de Gerência de Dados Padrões Arquitetônicos para<br>de Gerência de Dados<br>Dadrão DAO<br>Dadrão DAO Padrões Arquitetônicos para a Camada<br>de Gerência de Dados<br>• Padrão DAO<br>• O mesmo ocorre com a hierarquia de classes de implementação.<br>• Uma característica marcante desta solução é que é possível ter várias Radrões Arquitetônicos para a Camada<br>
de Gerência de Dados<br>
> Padrão DAO<br>
> O mesmo ocorre com a hierarquia de classes de implementação.<br>
> Uma característica marcante desta solução é que é possível ter várias<br>
implementaç adrões Arquitetônicos para a Camada<br>
Padrão DAO<br>
Padrão DAO<br>
O mesmo ocorre com a hierarquia de classes de implementação.<br>
Uma característica marcante desta solução é que é possível ter várias<br>
implementações de uma mesma

- 
- 
- de Gerência de Dados<br>
▶ Padrão DAO<br>
▶ O mesmo ocorre com a hierarquia de classes de implementação.<br>
▶ Uma característica marcante desta solução é que é possível ter várias<br>
implementações de uma mesma interface DAO.<br>
▶ A

nem

### Padrões Arquitetônicos para a Camada de Gerência de Dados

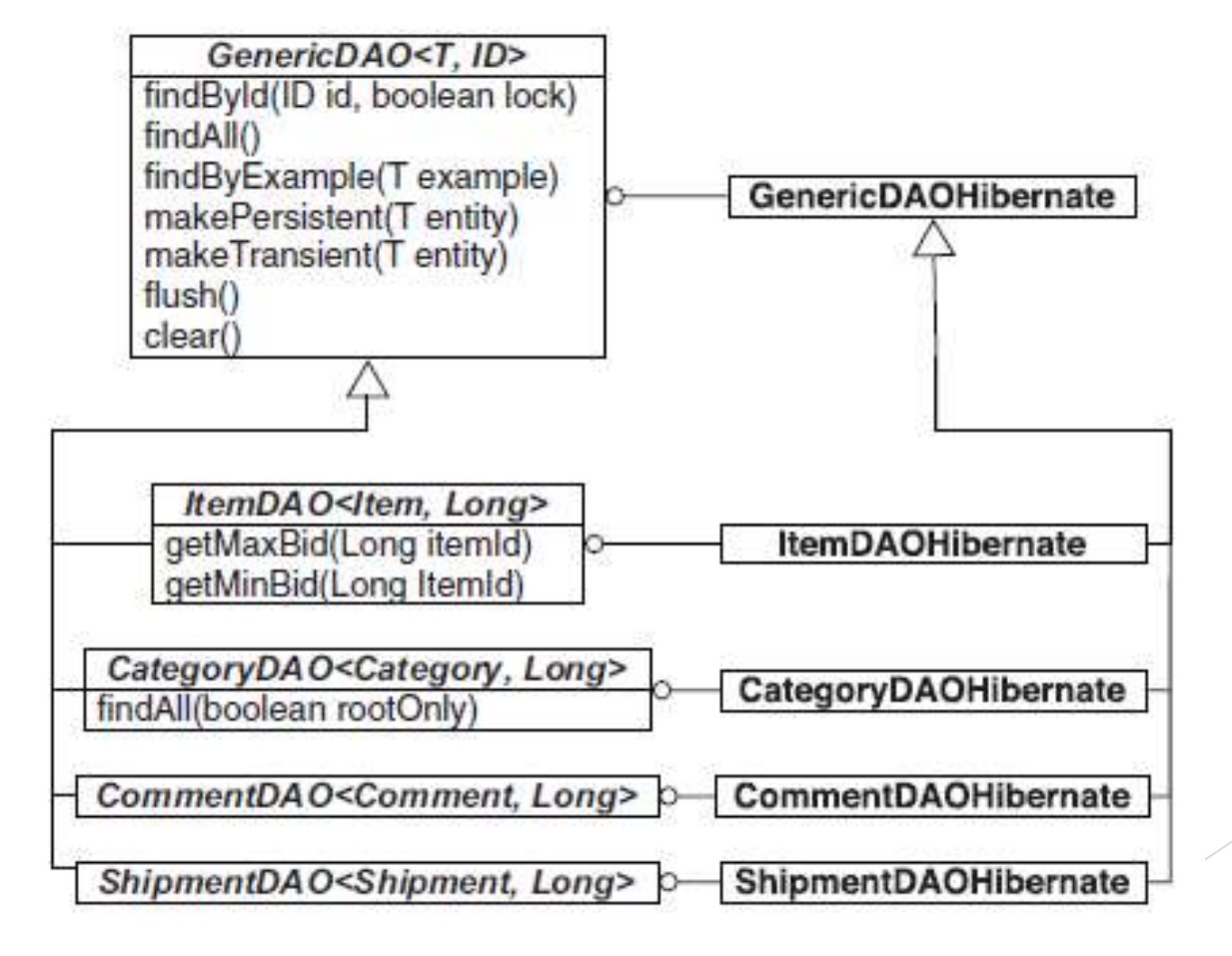

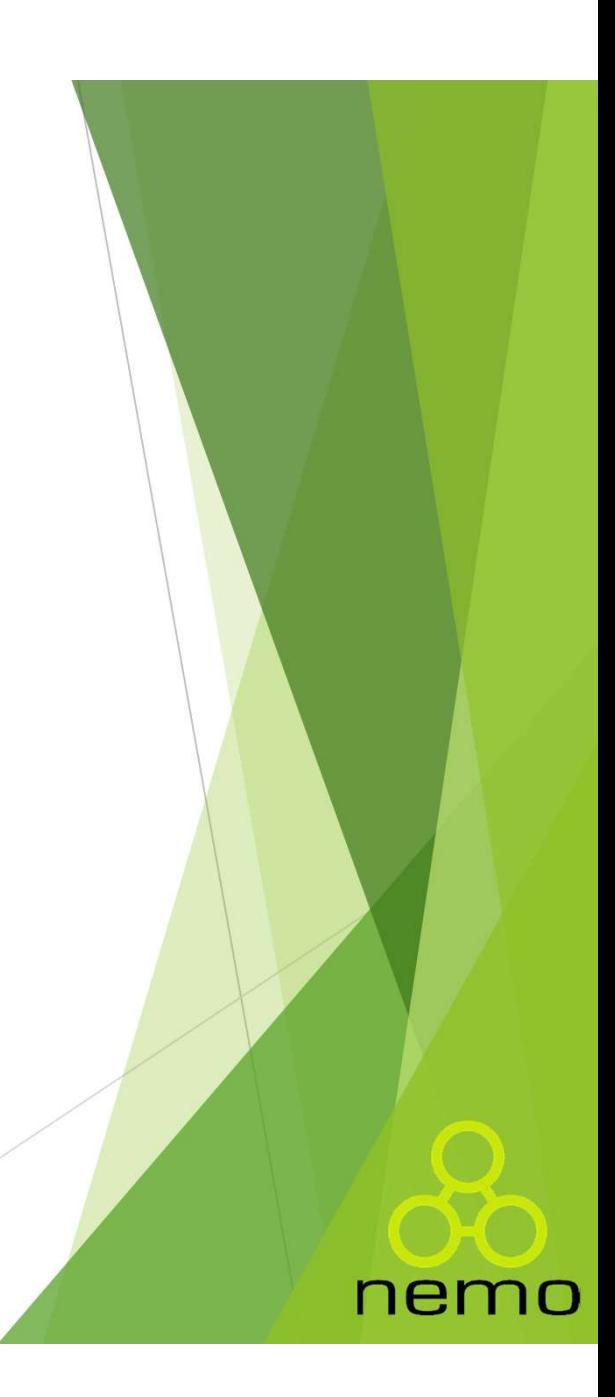

- Frameworks de Persistência<br>
Atualmente há muitos *frameworks* de persistência disponíveis, tais<br>
como Hibernate, Java Data Objects JDO e Oracle Toplink, todos<br>
esses para a linguagem Java. Tameworks de Persistência<br>Atualmente há muitos *frameworks* de persistência disponíveis, tais<br>como Hibernate, Java Data Objects - JDO e Oracle Toplink, todos<br>esses para a linguagem Java. Fameworks de Persistência<br>Atualmente há muitos *frameworks* de persistência disponíveis<br>como Hibernate, Java Data Objects - JDO e Oracle Toplink,<br>esses para a linguagem Java.<br>Esses *framewoks* se encarregam do mapeamento o Frameworks de Persistência<br>
Atualmente há muitos *frameworks* de persistência disponíveis, tais<br>
como Hibernate, Java Data Objects - JDO e Oracle Toplink, todos<br>
esses para a linguagem Java.<br>
Esses *framewoks* se encarrega Trainische de Persistência<br>Atualmente há muitos *frameworks* de persistência disponíveis, tais<br>como Hibernate, Java Data Objects - JDO e Oracle Toplink, todos<br>esses para a linguagem Java.<br>Esses *framewoks* se encarregam do
- 
- Mature e tra metale de la construction de la construction de la construction de la construction de de construction de de obter os dados dos posses para a linguagem Java.<br>
Usando um framework se encarregam do mapeamento obj Atualmente há muitos *frameworks* de persistência disponíveis, tais<br>como Hibernate, Java Data Objects - JDO e Oracle Toplink, todos<br>esses para a linguagem Java.<br>Esses *frameworks* se encarregam do mapeamento objeto-relacio Atualmente há muitos *frameworks* de persistência disponíveis, tais<br>como Hibernate, Java Data Objects - JDO e Oracle Toplink, todos<br>esses para a linguagem Java.<br>Esses *frameworks* se encarregam do mapeamento objeto-relacio Atualmente há muitos *frameworks* de persistência disponíveis, tais<br>como Hibernate, Java Data Objects - JDO e Oracle Toplink, todos<br>esses para a linguagem Java.<br>Esses *frameworks* se encarregam do mapeamento objeto-relacio recomo Hibernate, Java Data Objects - JDO e Oracle Toplink, todos<br>
esses para a linguagem Java.<br>
Esses framewoks se encarregam do mapeamento objeto-relacional e<br>
tornam o projeto da camada de persistência mais simples.<br>
Us framework.

- Frameworks de Persistência<br>
Em geral, esses *frameworks* disponibilizam também uma linguagem de<br>
consulta similar à SQL, porém orientada a objetos, para que consultas<br>
possam ser realizadas com facilidade. Tameworks de Persistência<br>Em geral, esses *frameworks* disponibilizam também uma linguagem de<br>consulta similar à SQL, porém orientada a objetos, para que consultas<br>possam ser realizadas com facilidade. Fameworks de Persistência<br>Form geral, esses *frameworks* disponibilizam também uma linguagem consulta similar à SQL, porém orientada a objetos, para que consult<br>possam ser realizadas com facilidade.<br>O Hibernate, por exempl Frameworks de Persistência<br>
• Em geral, esses *frameworks* disponibilizam também uma linguagem de<br>
consulta similar à SQL, porém orientada a objetos, para que consultas<br>
• O Hibernate, por exemplo, disponibiliza a linguage
- 
- Frameworks de Persistência<br>
 Em geral, esses *frameworks* disponibilizam também uma linguagem de<br>
consulta similar à SQL, porém orientada a objetos, para que consultas<br>
 O Hibernate, por exemplo, disponibiliza a linguage Em geral, esses *frameworks* disponibilizam também uma linguagem de<br>consulta similar à SQL, porém orientada a objetos, para que consultas<br>possam ser realizadas com facilidade.<br>O Hibernate, por exemplo, disponibiliza a ling Em geral, esses *frameworks* disponibilizam também uma linguagem d<br>consulta similar à SQL, porém orientada a objetos, para que consulta<br>possam ser realizadas com facilidade.<br>O Hibernate, por exemplo, disponibiliza a lingua

nem

- Frameworks de Persistência<br>
Contudo, às vezes é necessário efetuar ajustes no mecanismo de<br>
persistência para acomodar objetos com características especiais ou<br>
satisfazer requisitos não funcionais específicos do sistema. Fameworks de Persistência<br>
Contudo, às vezes é necessário efetuar ajustes no mecanismo de<br>
persistência para acomodar objetos com características especiais ou<br>
satisfazer requisitos não funcionais específicos do sistema. Tameworks de Persistência<br>Contudo, às vezes é necessário efetuar ajustes no mecanismo de<br>persistência para acomodar objetos com características especiais ou<br>satisfazer requisitos não funcionais específicos do sistema. Frameworks de Persistência<br>
A Contudo, às vezes é necessário efetuar ajustes no mecanismo de<br>
persistência para acomodar objetos com características especiais ou<br>
satisfazer requisitos não funcionais específicos do sistema Fameworks de Persistência<br>
Contudo, às vezes é necessário efetuar ajustes no mecanismo e<br>
persistência para acomodar objetos com características especiais<br>
satisfazer requisitos não funcionais específicos do sistema.<br>
Assi
- 

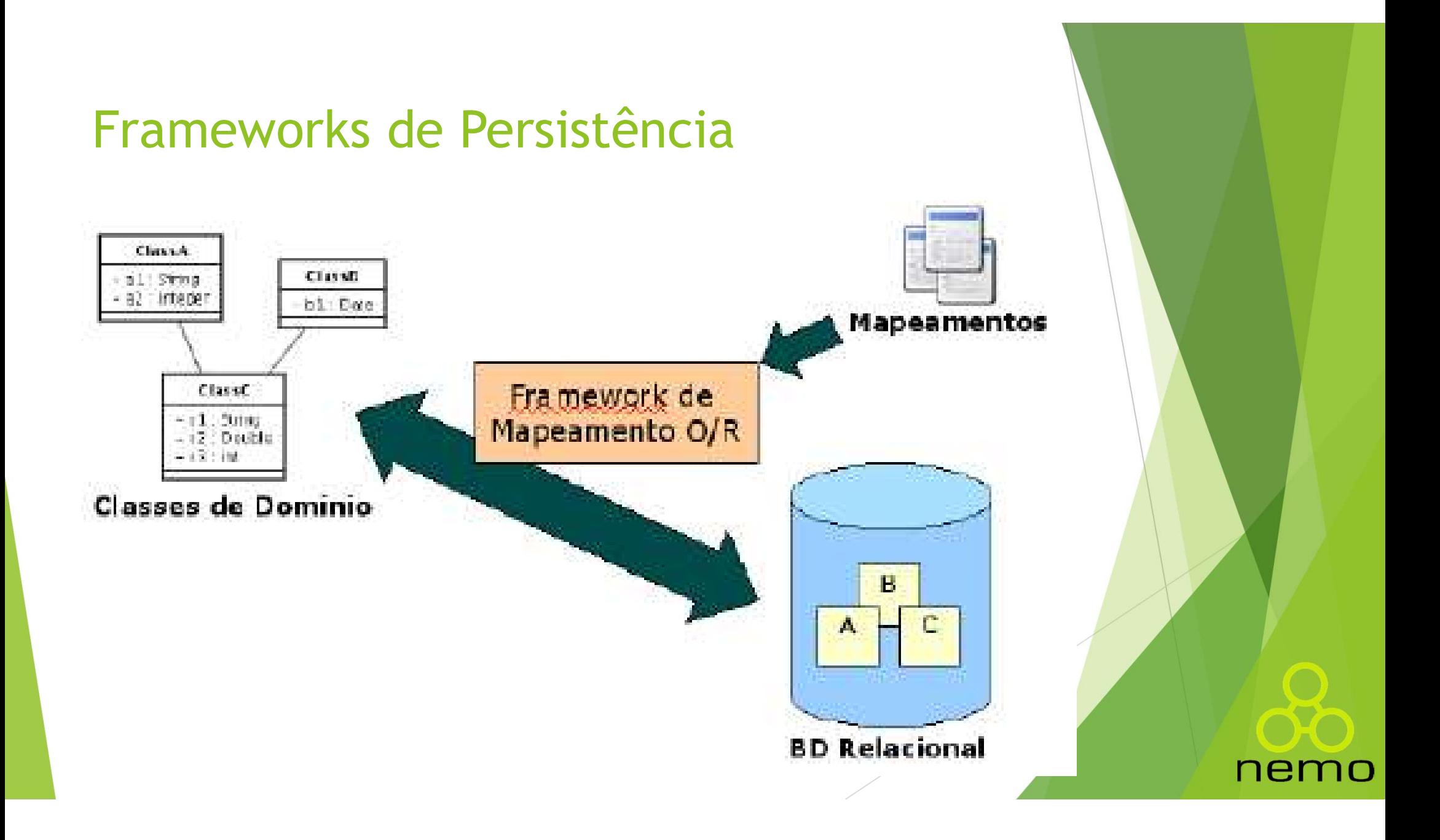

- Frameworks de Persistência<br>
Usando o padrão DAO em conjunto com um *framework* de<br>
persistência, o projeto da camada de persistência se restringe à<br>
definição das interfaces e classes relativas às entidades do domínio a<br>
s Tameworks de Persistência<br>Usando o padrão DAO em conjunto com um *framework* de<br>persistência, o projeto da camada de persistência se restringe à<br>definição das interfaces e classes relativas às entidades do domínio a<br>serem Tameworks de Persistência<br>Usando o padrão DAO em conjunto com um *framework* de<br>persistência, o projeto da camada de persistência se restringe à<br>definição das interfaces e classes relativas às entidades do domínio a<br>serem Tameworks de Persistência<br>Usando o padrão DAO em conjunto com<br>persistência, o projeto da camada de persistência, o projeto da camada de persiste<br>definição das interfaces e classes relativas às e<br>serem persistidas.<br>Em 2006, Frameworks de Persistência<br>
• Usando o padrão DAO em conjunto com um *framework* de<br>
persistência, o projeto da camada de persistência se restringe à<br>
definição das interfaces e classes relativas às entidades do domínio a<br> Tameworks de Persistência<br>
Usando o padrão DAO em conjunto com um *framework* de<br>
persistência, o projeto da camada de persistência se restringe à<br>
definição das interfaces e classes relativas às entidades do domínio a<br>
se ■ Usando o padrão DAO em conjunto com um *framework* de<br>persistência, o projeto da camada de persistência se restringe à<br>definição das interfaces e classes relativas às entidades do domínio a<br>serem persistidas.<br>■ DEM 2006 Usando o padrão DAO em conjunto com um *framework* de<br>persistência, o projeto da camada de persistência se restringe à<br>definição das interfaces e classes relativas às entidades do domínio a<br>serem persistidas.<br>Em 2006, dada
- 
- específico.

- Frameworks de Persistência<br>Por meio da JPA, operações de manipulação de tabelas são delegadas<br>para um *framework* de persistência que implemente a JPA. Para um frameworks de Persistência<br>Por meio da JPA, operações de manipulação de tabelas são delegadas<br>para um framework de persistência que implemente a JPA.<br>Realizado o mapeamento O/R, é possível utilizar um framework, qu
- Frameworks de Persistência<br>
Por meio da JPA, operações de manipulação de tabelas são delegadas<br>
para um *framework* de persistência que implemente a JPA.<br>
Realizado o mapeamento O/R, é possível utilizar um *framework*, que Farmeworks de Persistência<br>Por meio da JPA, operações de manipulação de tabelas são delegadas<br>para um *framework* de persistência que implemente a JPA.<br>Realizado o mapeamento O/R, é possível utilizar um *framework*, que<br>su Trameworks de Persistência<br>
Por meio da JPA, operações de manipulação de tabelas são delegadas<br>
para um *framework* de persistência que implemente a JPA.<br>
Realizado o mapeamento O/R, é possível utilizar um *framework*, que Tameworks de Persistência<br>
Por meio da JPA, operações de manipulação de tabelas são delegadas<br>
para um *framework* de persistência que implemente a JPA.<br>
Realizado o mapeamento O/R, é possível utilizar um *framework*, que<br> ■ Por meio da JPA, operações de manipulação de tabelas são delegadas<br>
para um *framework* de persistência que implemente a JPA.<br>
■ Realizado o mapeamento O/R, é possível utilizar um *framework*, que<br>
suporte JPA (como Hib Por meio da JPA, operações de manipulação de tabelas são delegadas<br>para um *framework* de persistência que implemente a JPA.<br>Realizado o mapeamento O/R, é possível utilizar um *framework*, que<br>suporte JPA (como Hibernate, Por meio da JPA, operações de manipulação de tabelas são deleg<br>para um *framework* de persistência que implemente a JPA.<br>Realizado o mapeamento O/R, é possível utilizar um *framework*,<br>suporte JPA (como Hibernate, Oracle T
- 

nem

## That's all Folks!

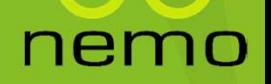